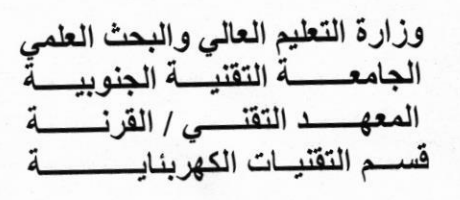

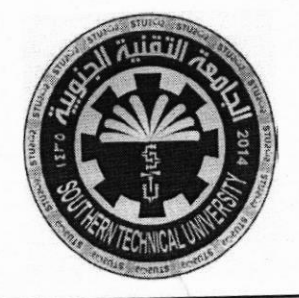

 $\mathbf{b}$  and  $\mathbf{b}$  .  $\mathbf{b}$ 

المسادة: مبادئ الالكترونيك الصف: الاول /صباحي<br>الصف: الاول /صباحي التاريخ: 1/ 2019/ 2019

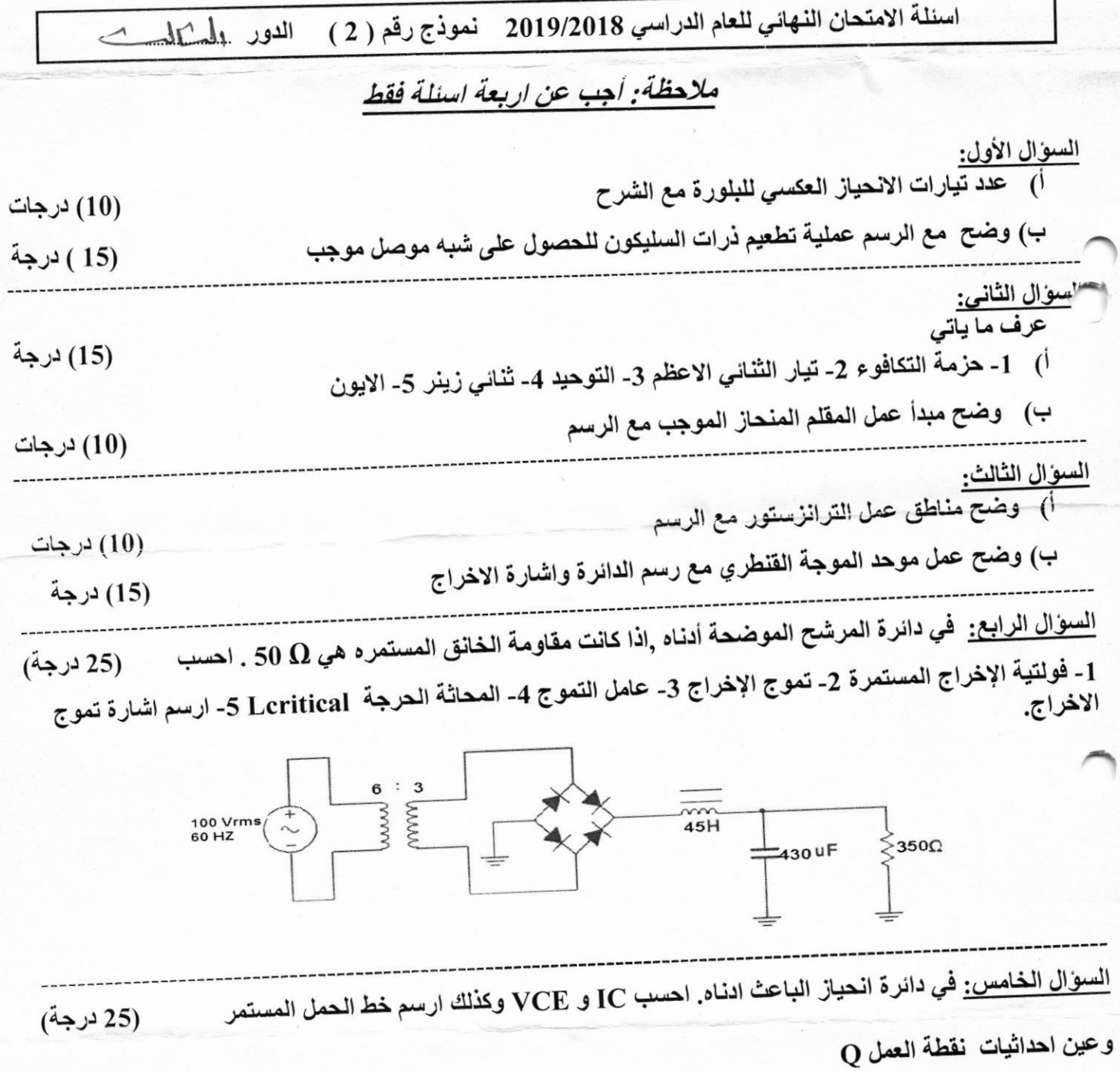

اقلب الصفحة

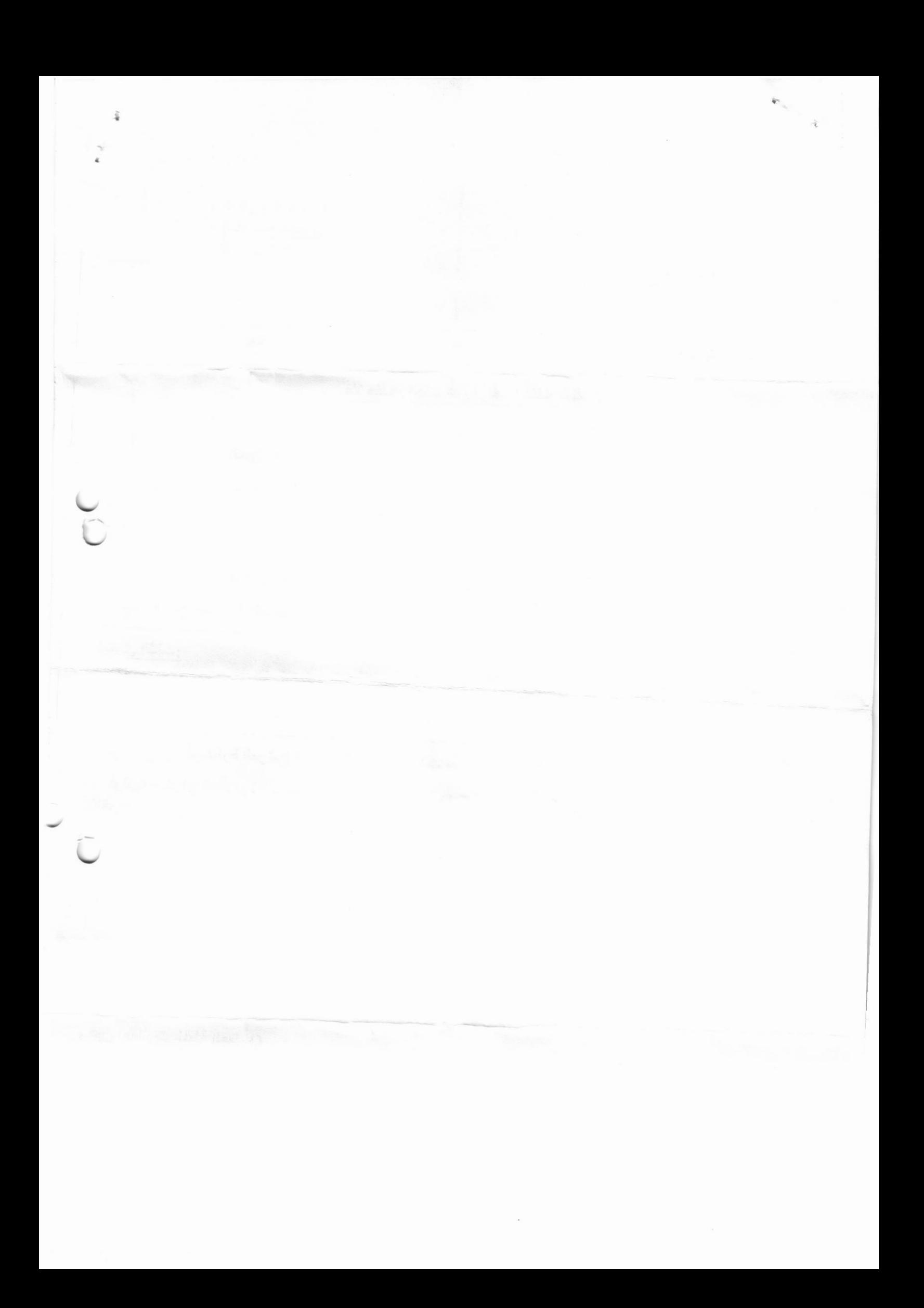

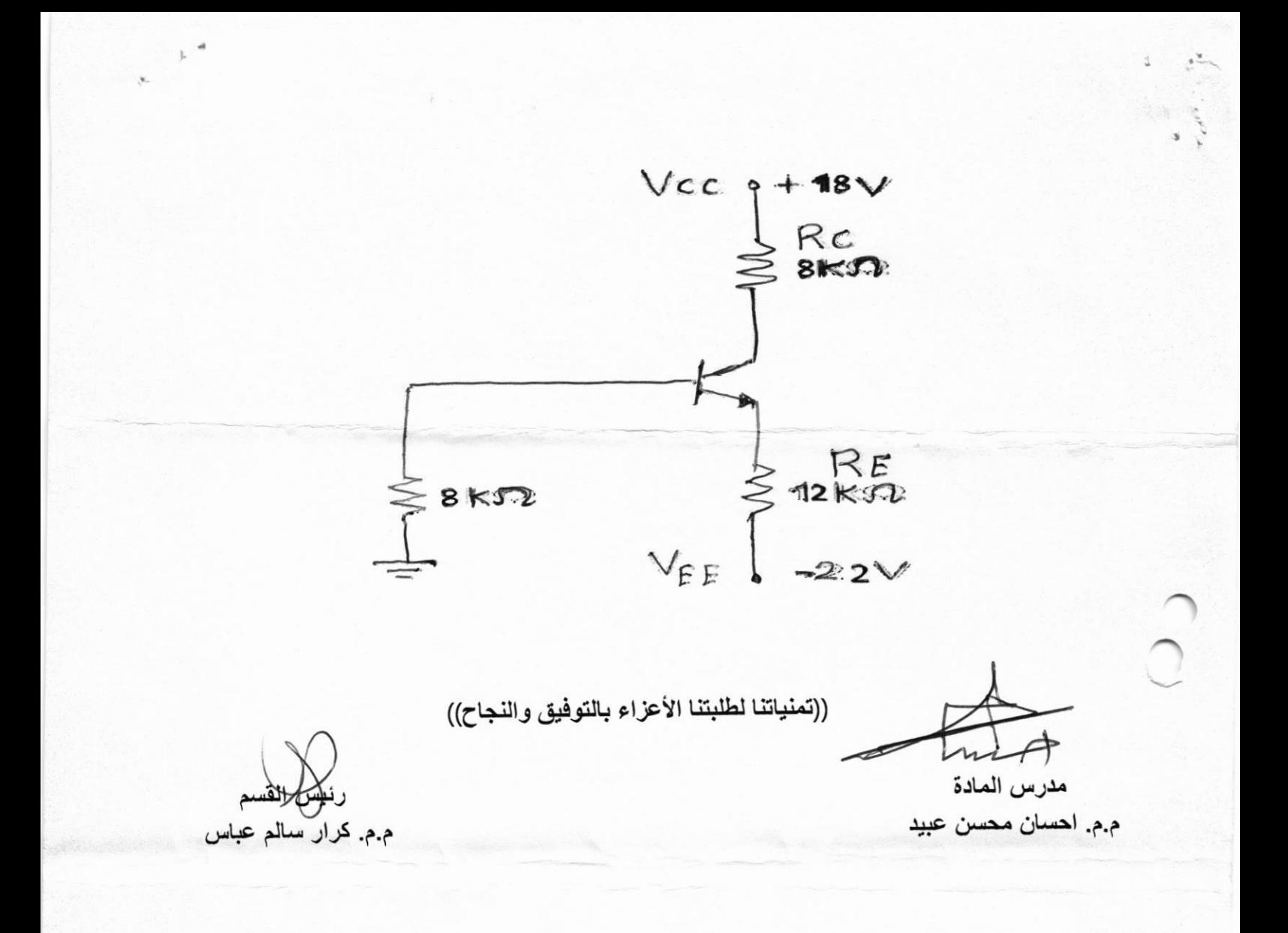

 $\frac{1}{2}$ 

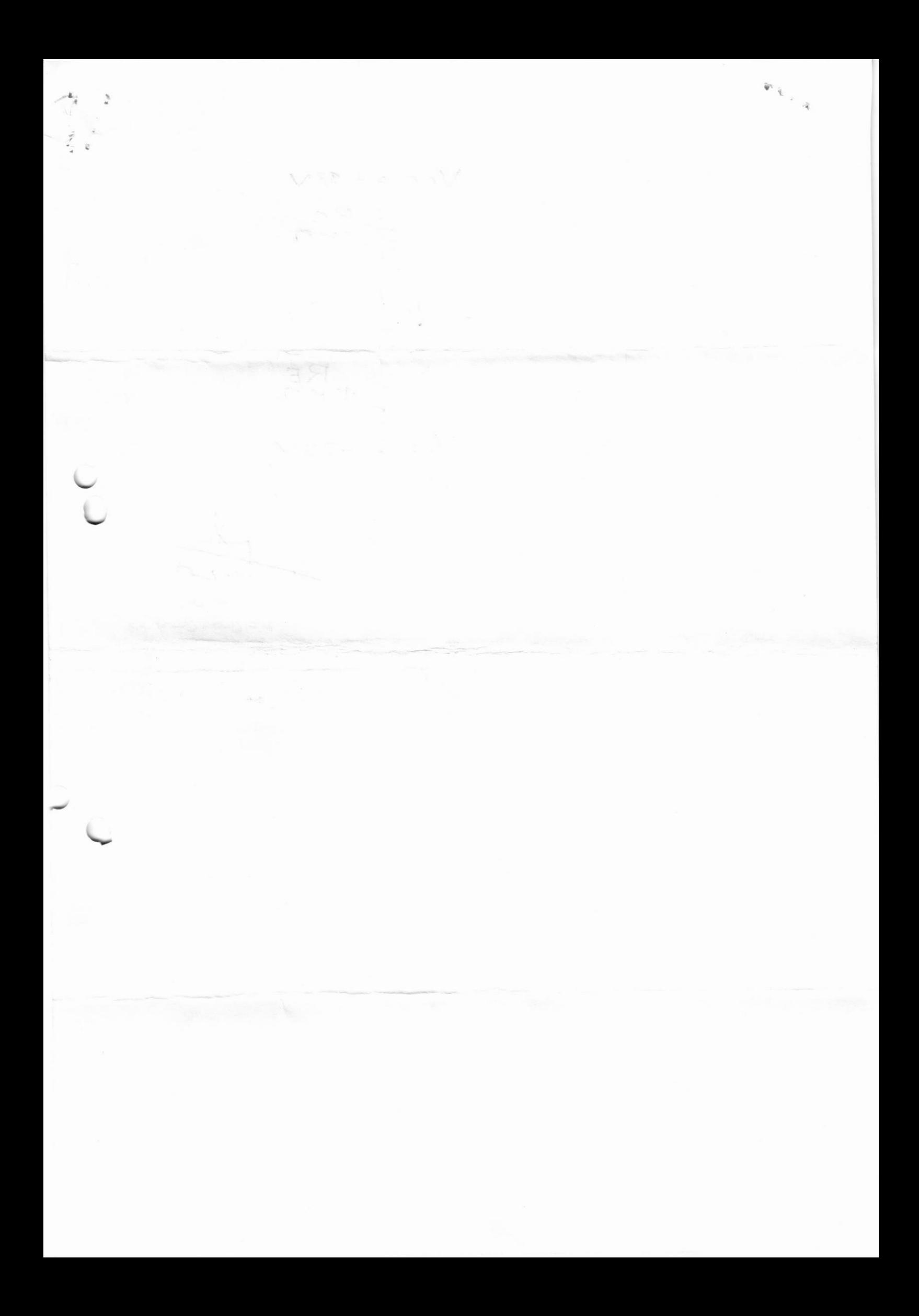

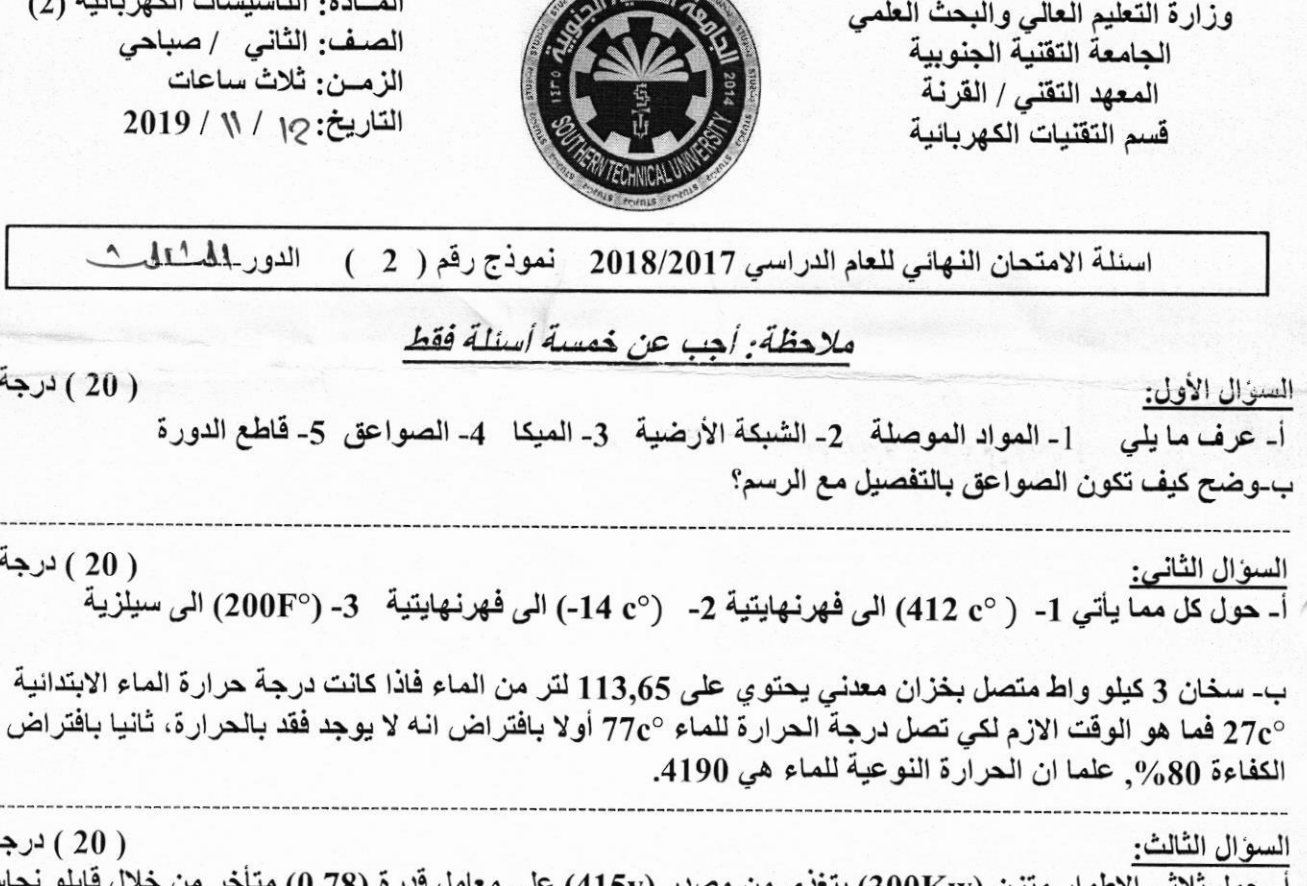

السوال الرابع

**STORE FITTER** 

التأسيسات الكهربانية (2) الثاني /صباحي ثلاث ساعات  $2019/N/12$ 

الدور المدروات

- قاطع الدورة

( 20 ) درجة

( 20 ) درجة

( 20 ) درجة أ- حمل ثلاثي الاطوار متزن (300Kw) يتغذى من مصدر (415v) على معامل قدرة (0.78) متأخر من خلال قابلو نحاسى تْلاتْي طُولْه (260m) ومساحة مقطع قلب كل قابلو (40mm²). احسب قيمة هبوط الجهد في القابلو ، علما ان مقاومة النحاس (0.  $0.17 \mu\Omega$ .m). ب- عرف الارضي (التأريض),وما هي مميزات الارضي الجيد , وماهي شروط الحصول على الارضي الجيد؟ ( 20 ) درجة أ- لدينا ثلاث احمال متوازية الحمل الاول ( يمتلك قدرة 100واط وعامل قدرة 0.92 متأخر) الحمل الثاني ( يمتلك قدرة 250 واط وعامل قدرة 0.85 متأخر) الحمل الثالث ( يمتلك قدرة 150واط وعامل قدرة 1 ) احسب التيار الكلي للمصدر وعامل القدرة الكلي اذا كانت فولتية الخط 115 فولت. ب- إذا كانت قائمة أجور الكهرباء لتجهيز معين هي كالاتي:

رقم الحساب تاريخها | القر اءة اللاحقة القراءة السابقة | تاريخها 415 47491  $\dot{\mathbf{b}}$ المجموع المطلوب الديون المبلغ الحالي تاريخ الاصدار 19290 12000

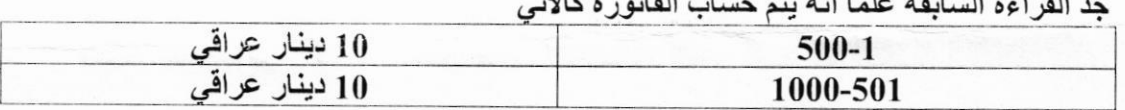

اقلب الورقة

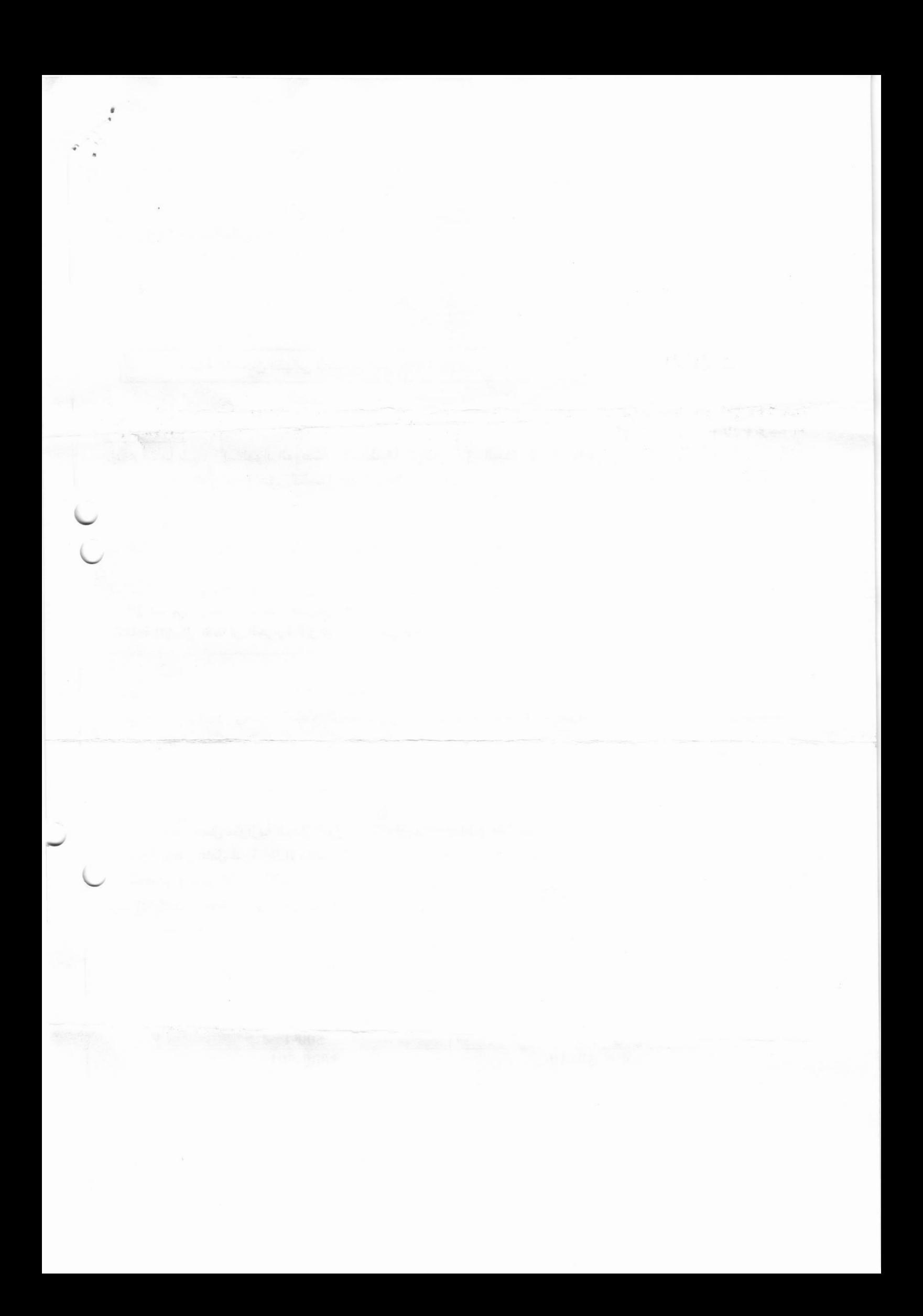

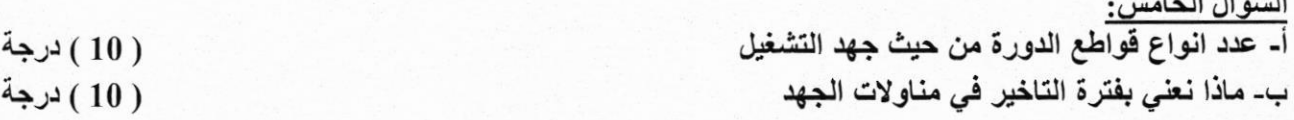

السوال السادس:

اً- فَضيب ارضي مدفون طوله 3متر وقطرة 50ملم، اجريت علية فحوصات بواسطة جهاز وينر بأمرار تيار مقداره 5 امبير واستلام جهد 25 فولت، إذا كانت المسافة بين اقطاب الجهاز (A) تعطى بالعلاقة التالية A = 2 x B + 5 وعمق مسامير الجهاز (B) هو 2 متر. احسب مقاومة الفضيب. ( 10 ) درجة

ب-مصباح متوهج يعطي اضاءة الى الأسفل على سطح منضدة ,هذه الإضاءة عمودية على هذا السطح مقدار ها (63.5 lux) , هذه الشَّاشة حرَّكت افْقيا بمقدار 1.3 متر على المنضدة , فان الإضاءة أصبحت (38.8 lux) احسب قدرة المصباح ( 10 ) درجة بالشمعة (I)وكذلك المسافة العمودية من المصباح الى المنضدة.

((تمنياتنا لطلبتنا الأعزاء بالتوفيق والنجاح))

عبد الغفور عبد الغَّلَار عبد الحميد

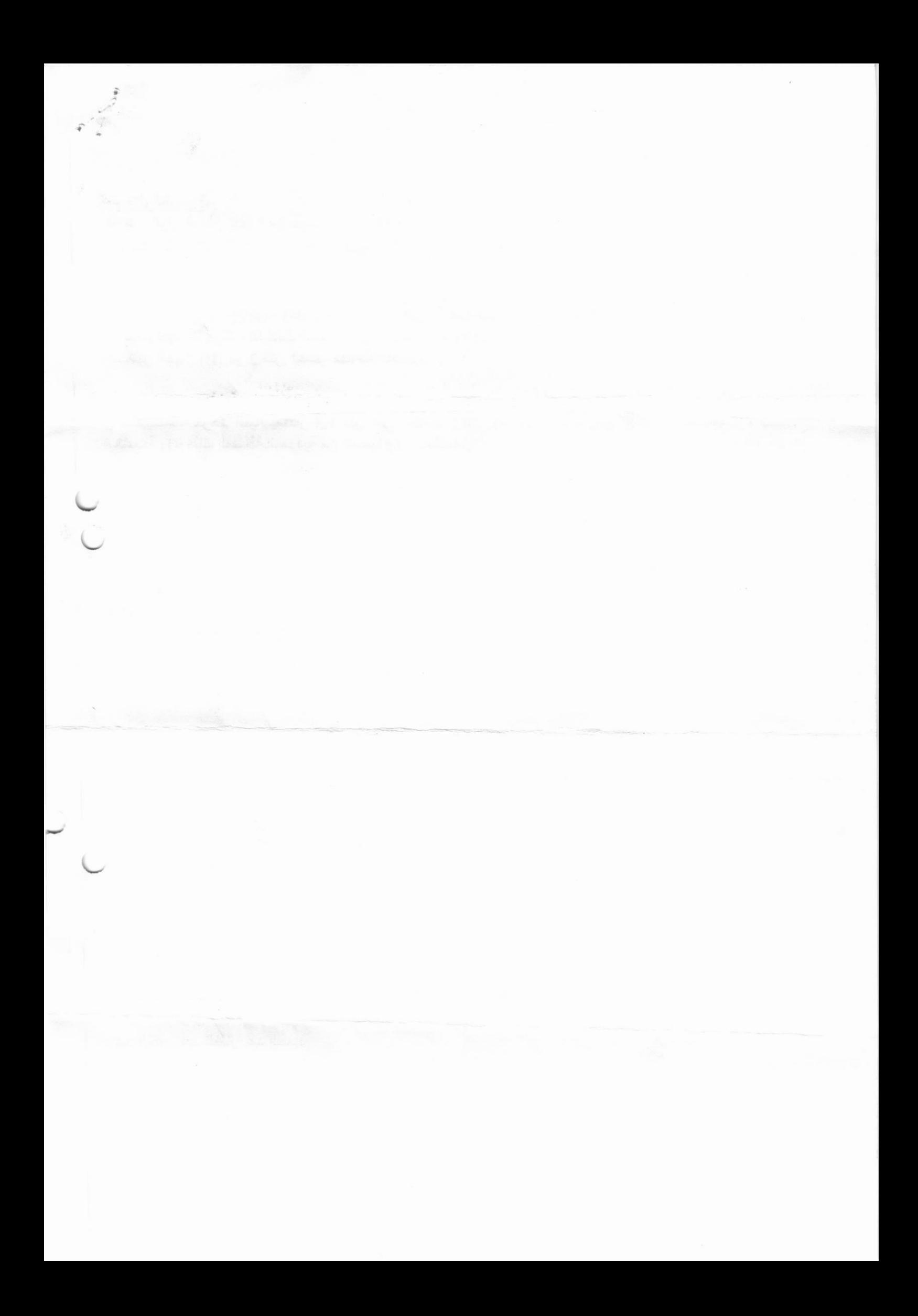

Ministry of Higher Education & **Scientific Research Southern Technical University** Technical Institute / Qurna Dept. of Electrical Techniques

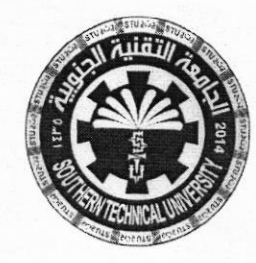

**Subject: Digital Electronics Class: First - Morning Time: Three Hours** Date:  $\frac{M}{2019}$ 

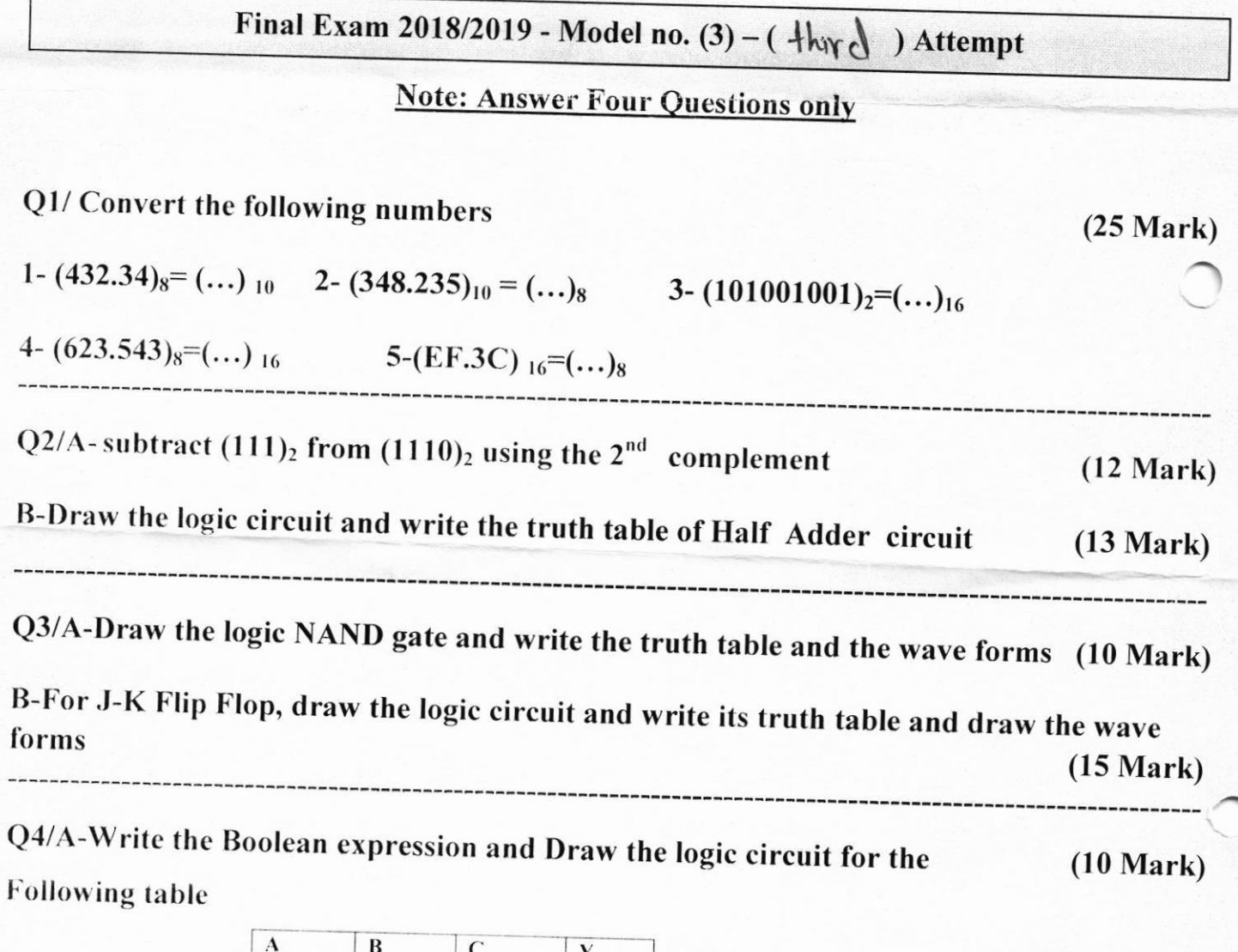

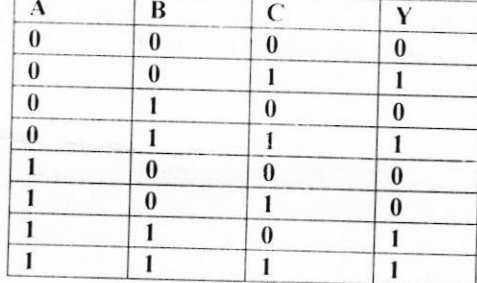

B-Convert the standard SOP to POS and draw the logic circuit of POS  $(15 \text{ Mark})$  $Y = (ABC) + (\overline{A} \overline{B} \overline{C}) + (AB\overline{C}) + (\overline{A} \overline{B}C) + (\overline{A} \overline{B}C)$ 

**TURN THE PAGE** 

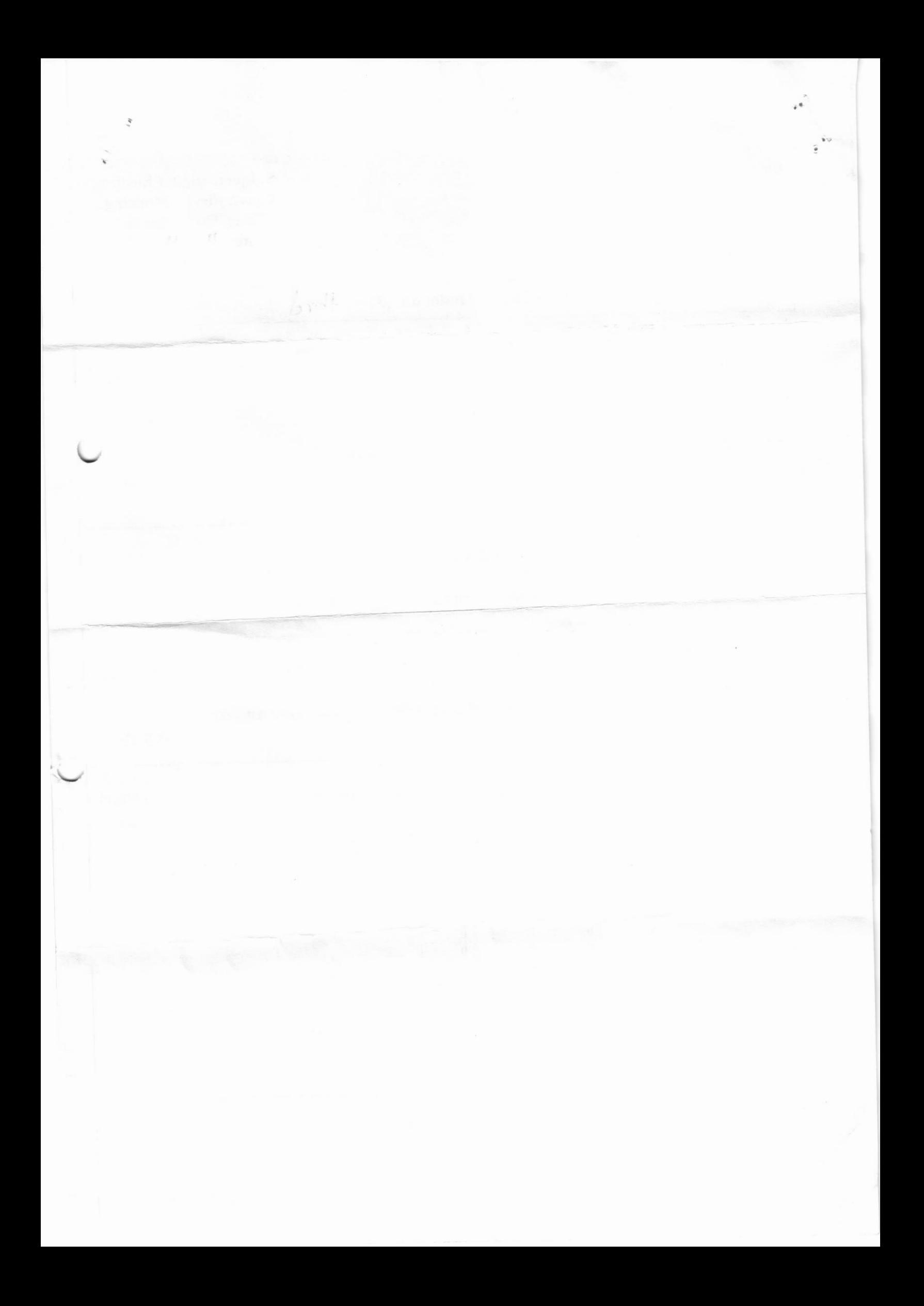

Ministry of Higher Education & **Scientific Research Southern Technical University Technical Institute / Qurna Dept. of Electrical Techniques** 

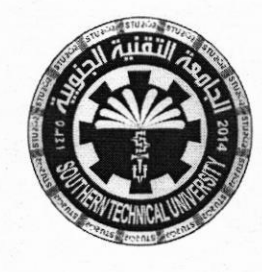

**Subject: Digital Electronics Class: First - Morning Time: Three Hours**  $/2019$ Date:  $\prime$ 

Q5/A- Simplify the following expression using the Boolean rules  $(10 Marks)$ 

 $Y=AB+A(B+C)+B(B+C)$ 

B- Use karnough map to simplify the Boolean expression and draw the logic  $(15 \text{ Mark})$ 

circuit for the truth table below

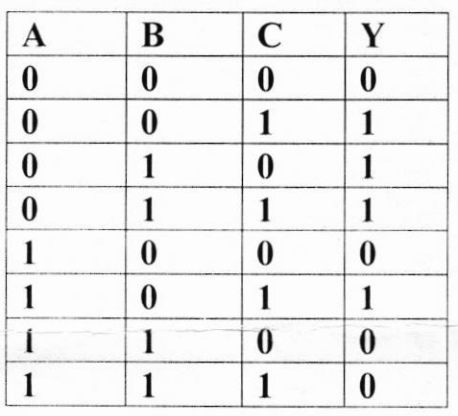

Examine

Assist. Lect. Ehsan Mohsin

**BEST OF LUCK** 

Head of department

Karar S. Abbas

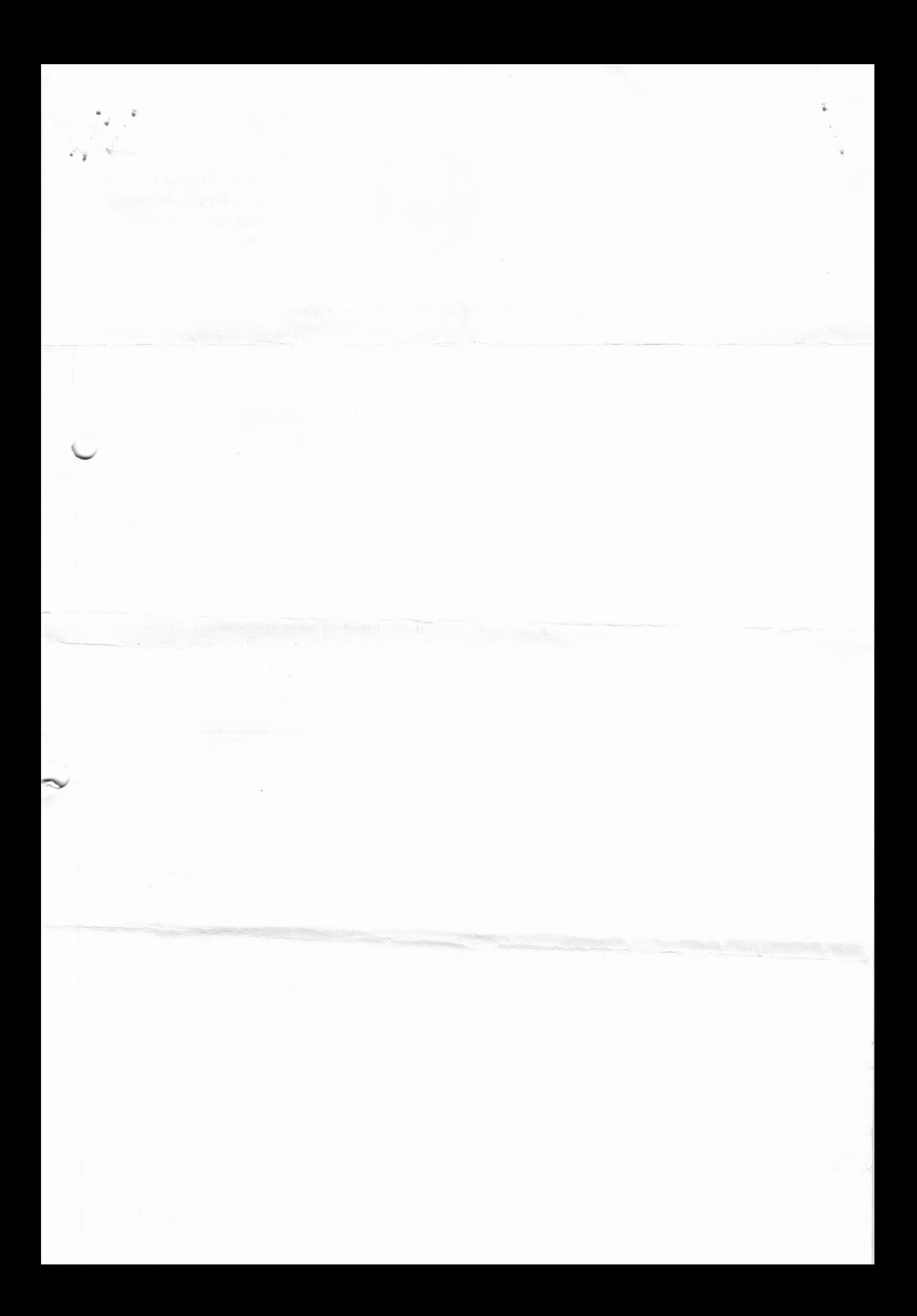

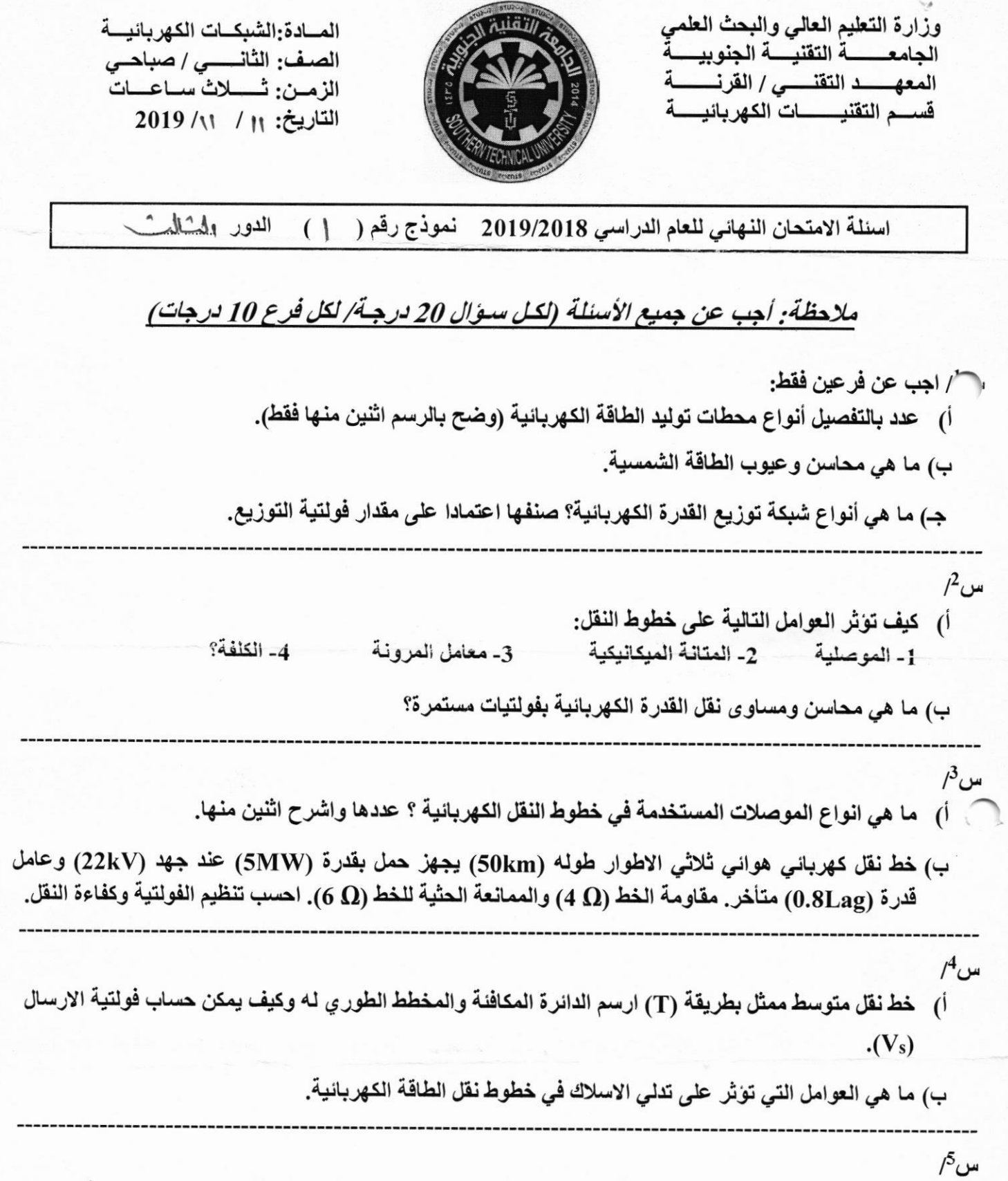

سلسلة عزل لخط نقل كهربائي هوائي مكونة من خمس وحدات عزل اشتق الفولتية على الوحدة الخامسة.  $\mathfrak{g}$ 

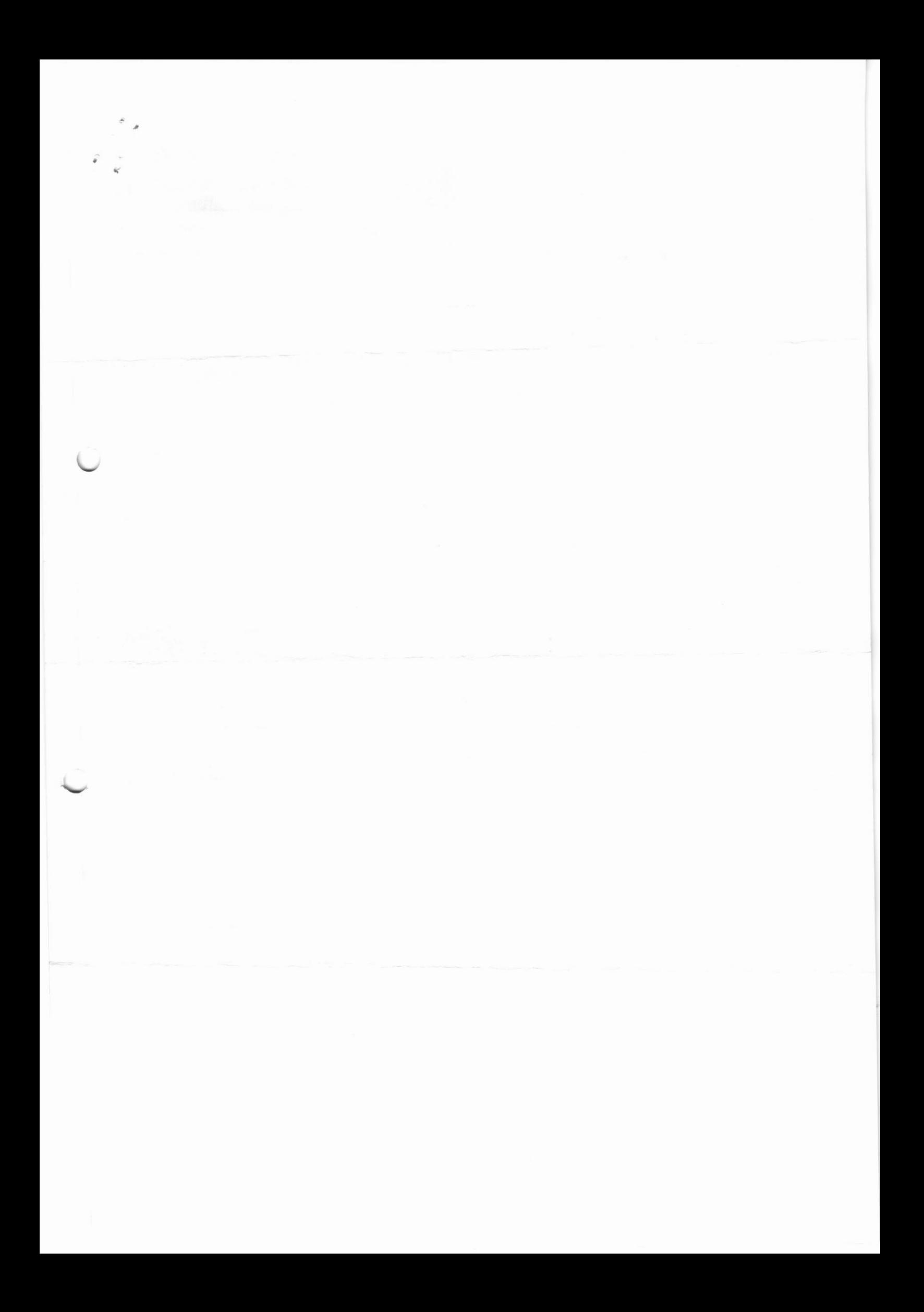

ب) خط نقل كهربائي هوائي ثلاثي الاطوار طوله (110km) يجهز حمل بقدرة (50MW) عند جهد (110kV) وتردد (50Hz) وعامل قدرة (0.8Lag) متأخر. ويملك الثوابت التالية لكل طور: مقاومة الخط (15Ω) والممانعة الحثية للخط (6Q) والمسايرة (المسامحة) السعوية للخط (55°10 ×45). احسب فولتية الارسال وتيار الارسال على فرض  $\pi$  ان الخط ممثلا بطريقة.

((تمنياتنا لطلبتنا الأعزاء بالتوفيق والنجاح))

مدرس المادة م.م. زين الدين سعيد عبد الرحمنَّ

 $\sqrt{5}$ س

م.م. کرار سالم عباسر

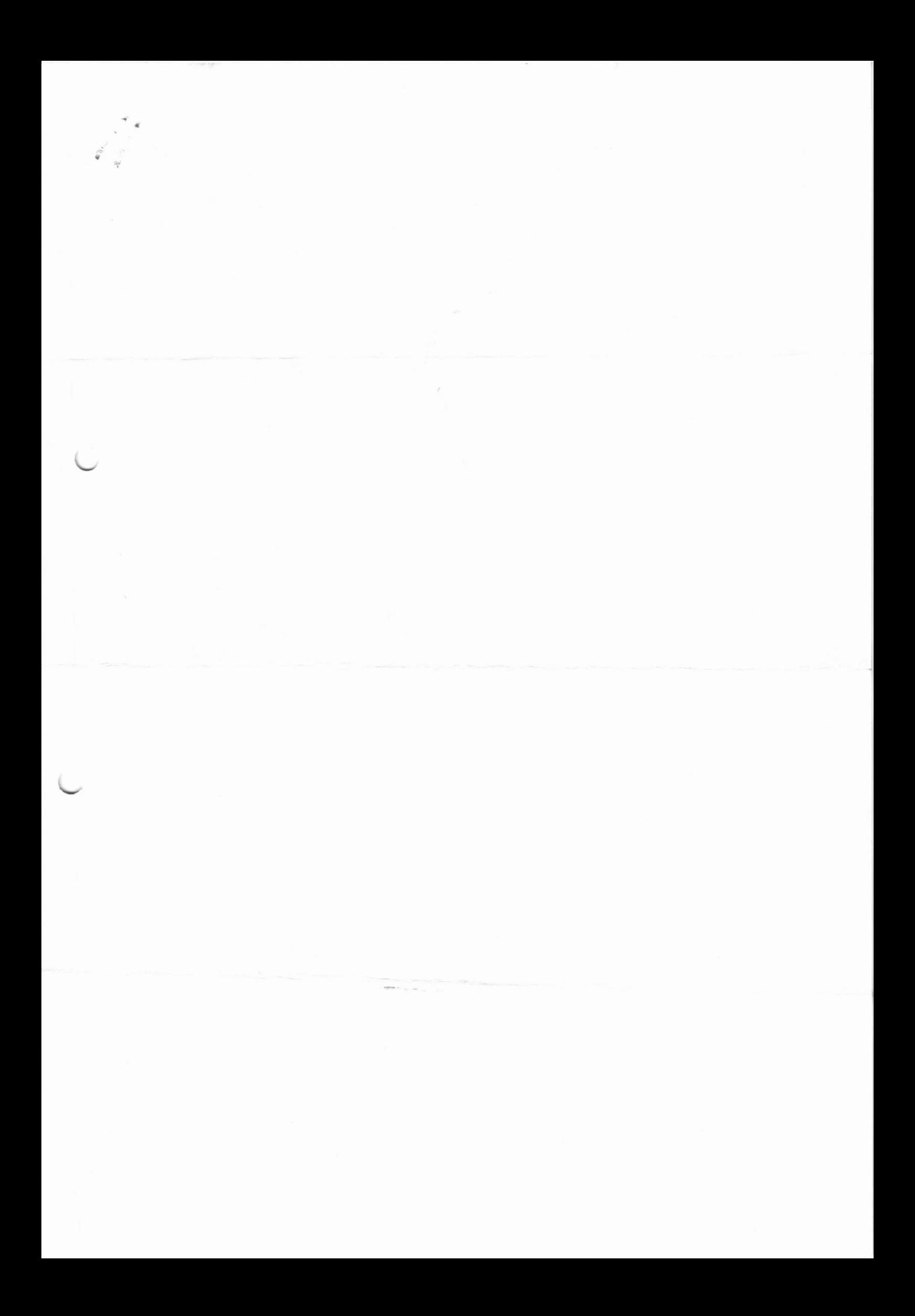

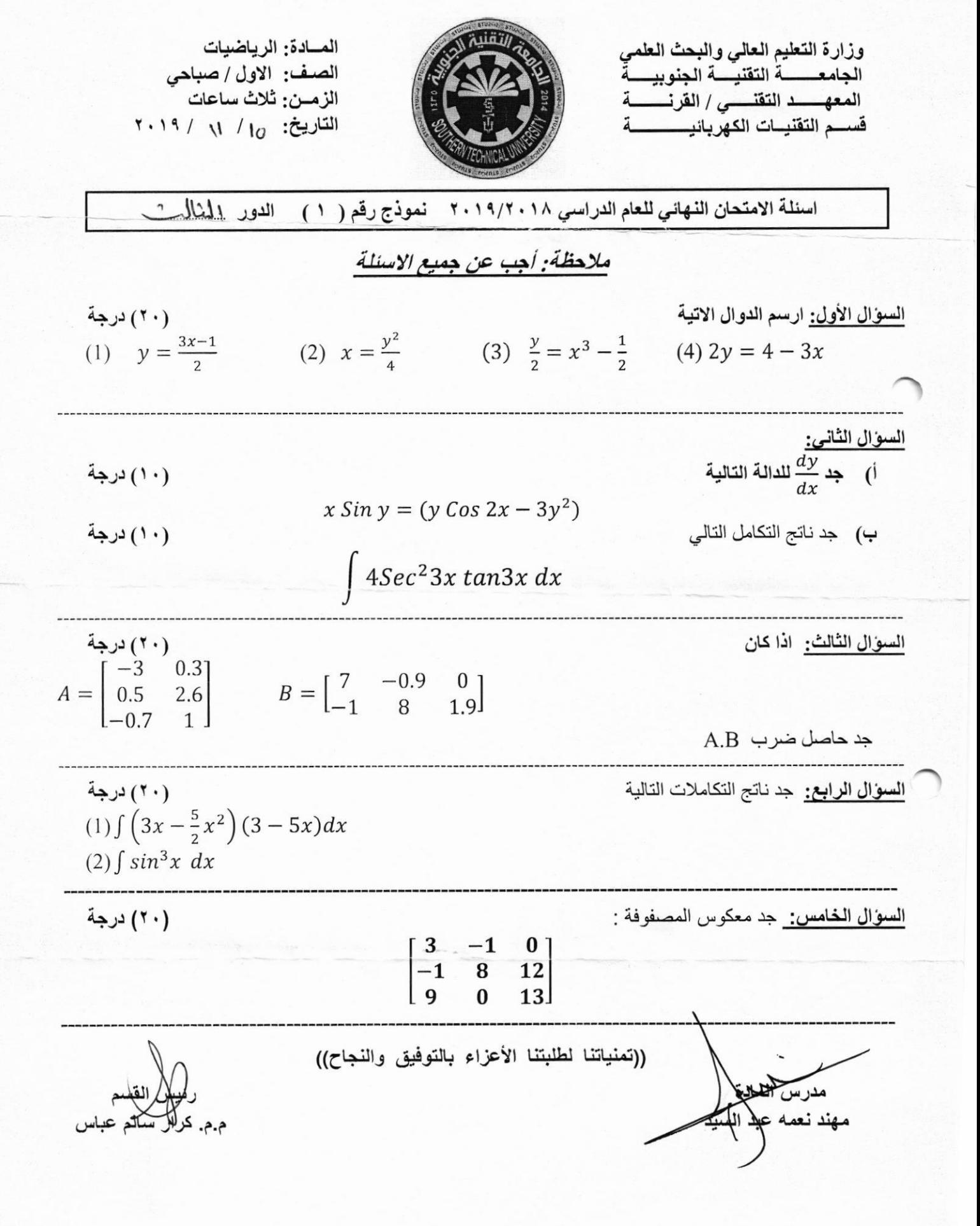

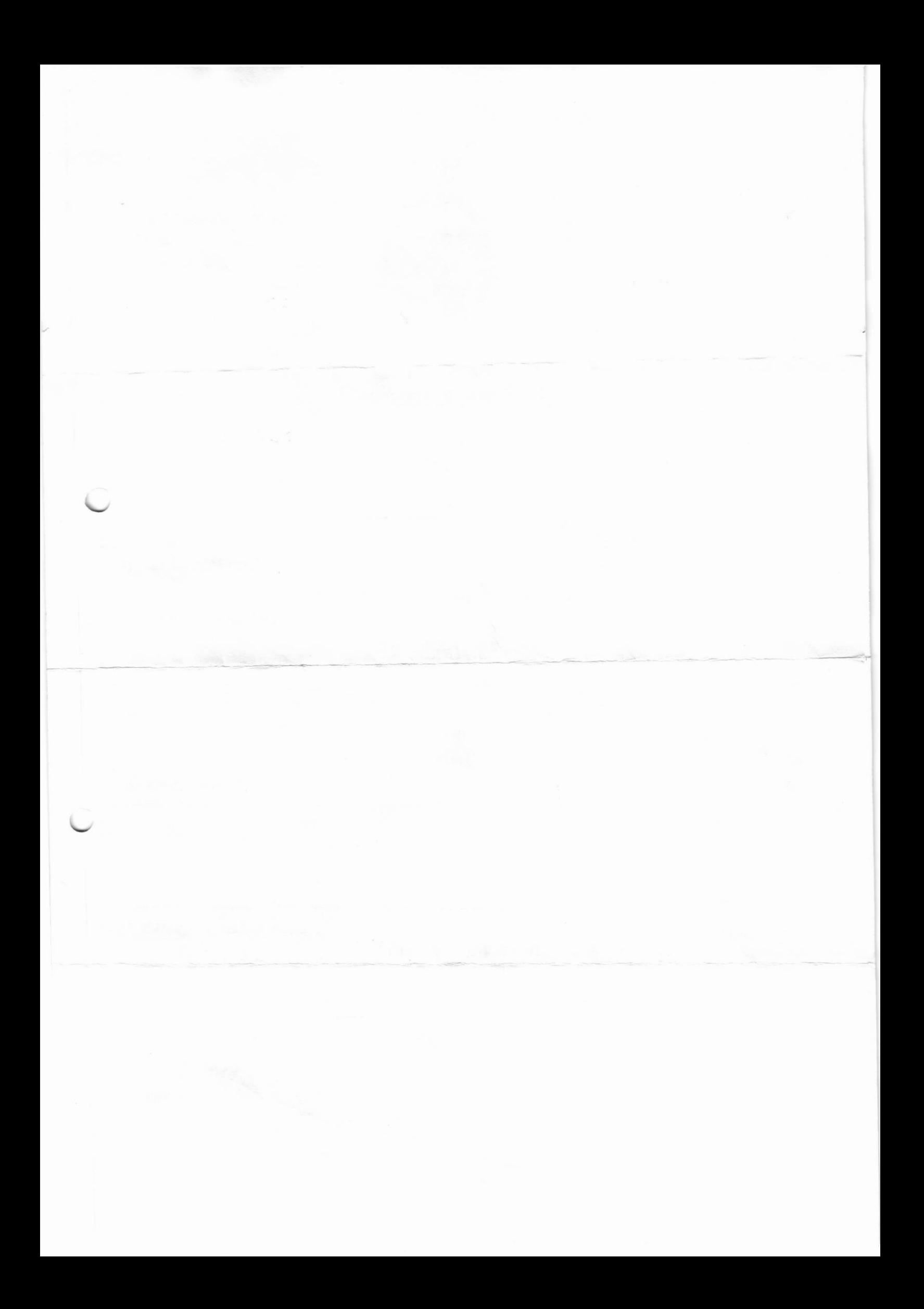

1- ............. Do you live? 2- .............are you married to? does your husband do? 3- 4- ............are you in Sydney again? 5- …………are the kids in the photos? 6- ............old are they 7- .............do your daughters have Swedish names? Because 8- …………shows do you do every year? 9- do you work so hard? 10-…………do you do in your free time?

#### ( 20 Marks )

Q5/ Listen and complete the sentences.

Q4/Listen and completes the questions.

1-He gets up at .......... And he has a shower.

2- He has breakfast at .............

3- He leaves home at ........... and he goes to work by taxi.

4-He has lunch( a Coca-cola and a sandwich) in his office at ..........

5-He always works late. He leaves work at ................... in the evening.

6-He sometimes buys a pizza and eats it at home. He gets home at ...........

7-He never goes out in the evening. He works at his computer until............

8-He always goes to bed at.............

( 16 Marks)

Q6/listen and write the words' (14 Marks)

BEST OF LUCK

San Examiner

Safa Y. Mohammed

Head of department Karar S. Abbas

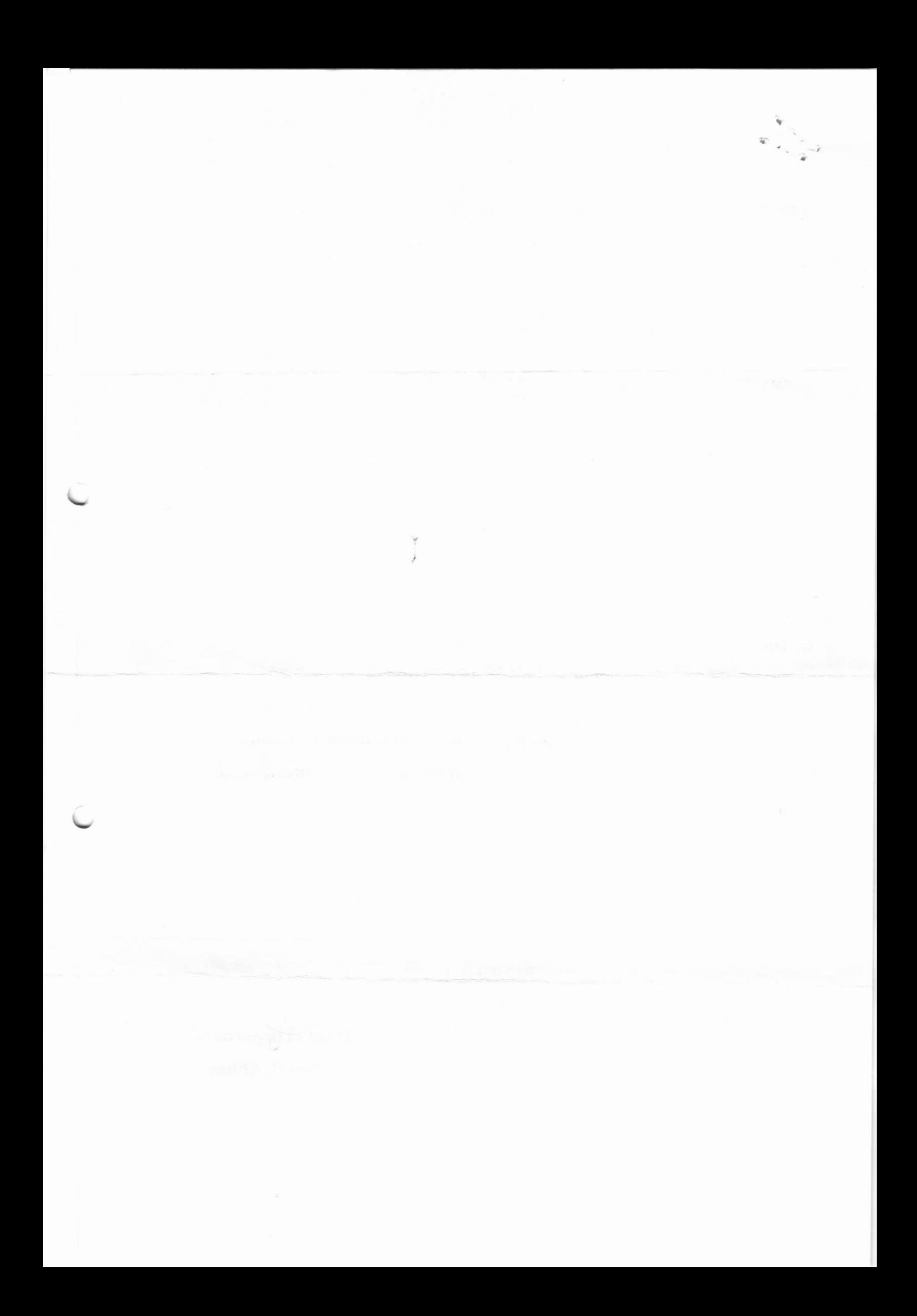

Ministry of Higher Education & Scientific Research Southern Technical University Technical Institute / Qurna Dep. of Electrical Techniques

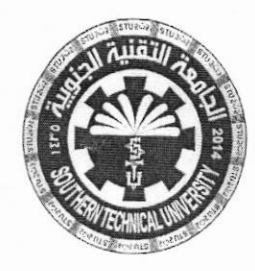

Subject: PLC Class: Second - Morning Time: Three Hours Date:  $10 / \sqrt{2019}$ 

# Final Exam 2018/2019 - Model no. (3)

Ql/ (Answer two only): (20 Mark)

A: Write the logic and ladder program to implement positive and negative triggered JK flip-flop.

B: Design the logic and ladder program to implement full adder function.

C: Write the logic and ladder program to implement RS flip-flop.

## $Q2/$  (20 Mark)

Real Property

A: Write the PLC ladder program for Providing lubricant for the gear box before the lathe spindle starts to run which aims to ensure that the oil pump motor starts first and the main motor starts subsequently.

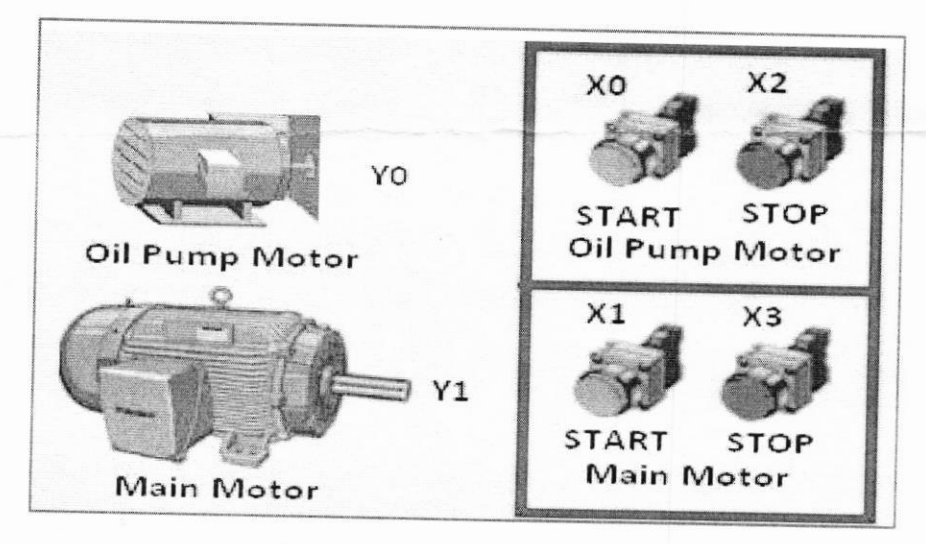

B: Write the PLC ladder program for (ON and OFF) delay Motor starter.

# Q3/ (20 Mark)

A: write the PLC ladder program to implement an Automatic liquid mixing machine. B: Write the PLC ladder program to implement a three-phase induction motor bidirectional delta/ star starter (using TON).

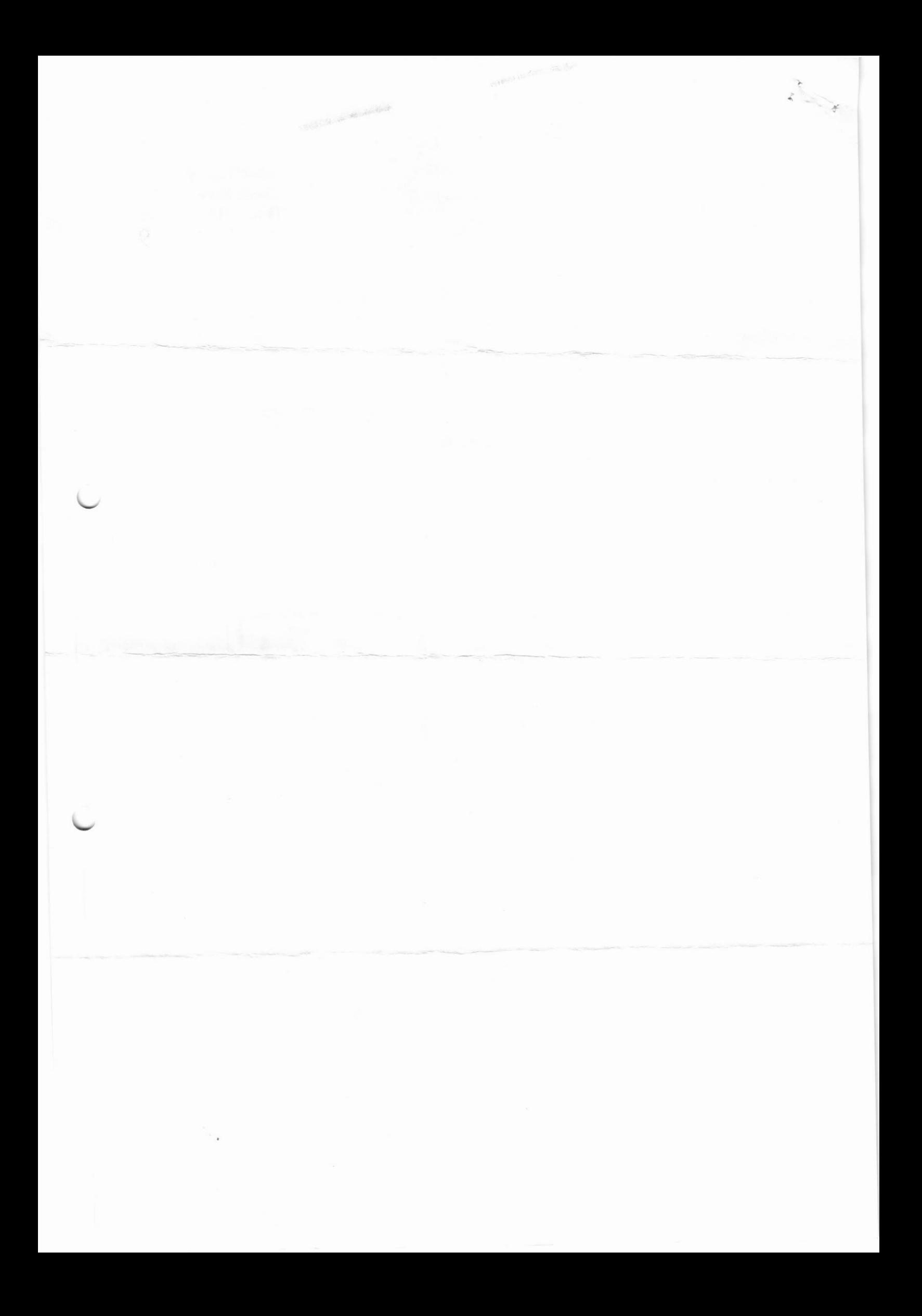

#### Q4/ (20 Mark)

 $y^{\alpha}$ 

A: The time chart for two direction control traffic lights is shown below, write a PLC ladder program to achieve that. Use any type of timer instructions.

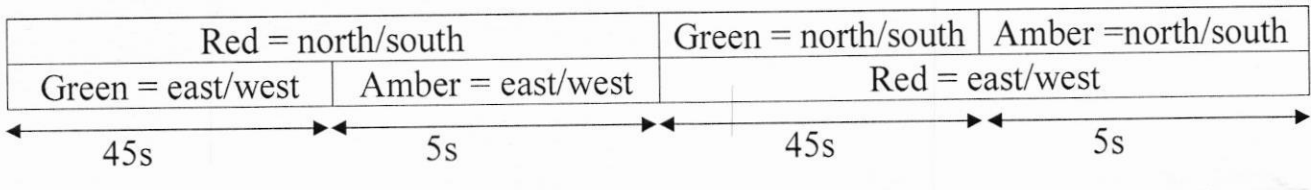

B: Draw the PLC based solution for the following function:

 $F = A \overline{B} \cdot D + \overline{C} \cdot D \cdot A + B \cdot C$ 

# $Q5/$  (20 Mark)

A: Write the PLC ladder program for controlling the running state of the I ph motor by pressing START and STOP pushbuttons, motor should remain in ON state after START pushbutton is pressed and should OFF when STOP pushbutton is pressed. Checking if the Motor is running normally by pressing TEST pushbutton.

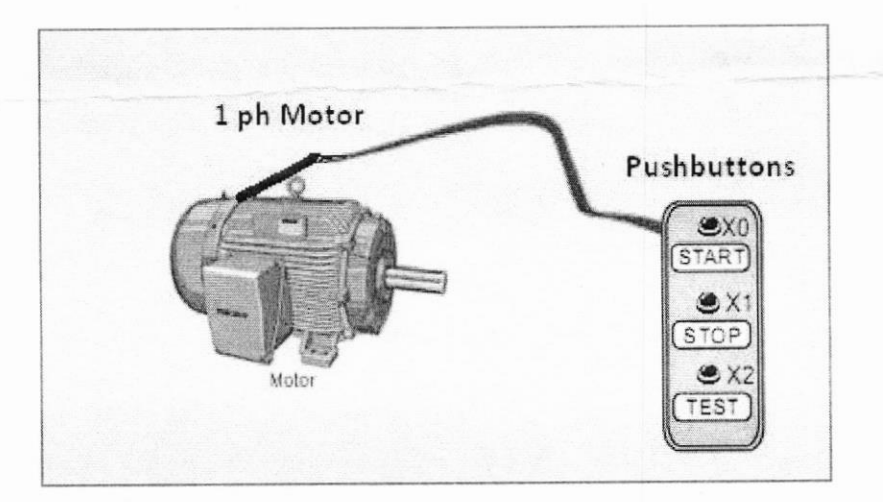

B: Write the logic and ladder program to implement an exclusive OR gate function.

sail n.R

Lecturer Saif Muneam Ramadham

# BEST OF LUCK

Head of department Karar Salim Abbas

2

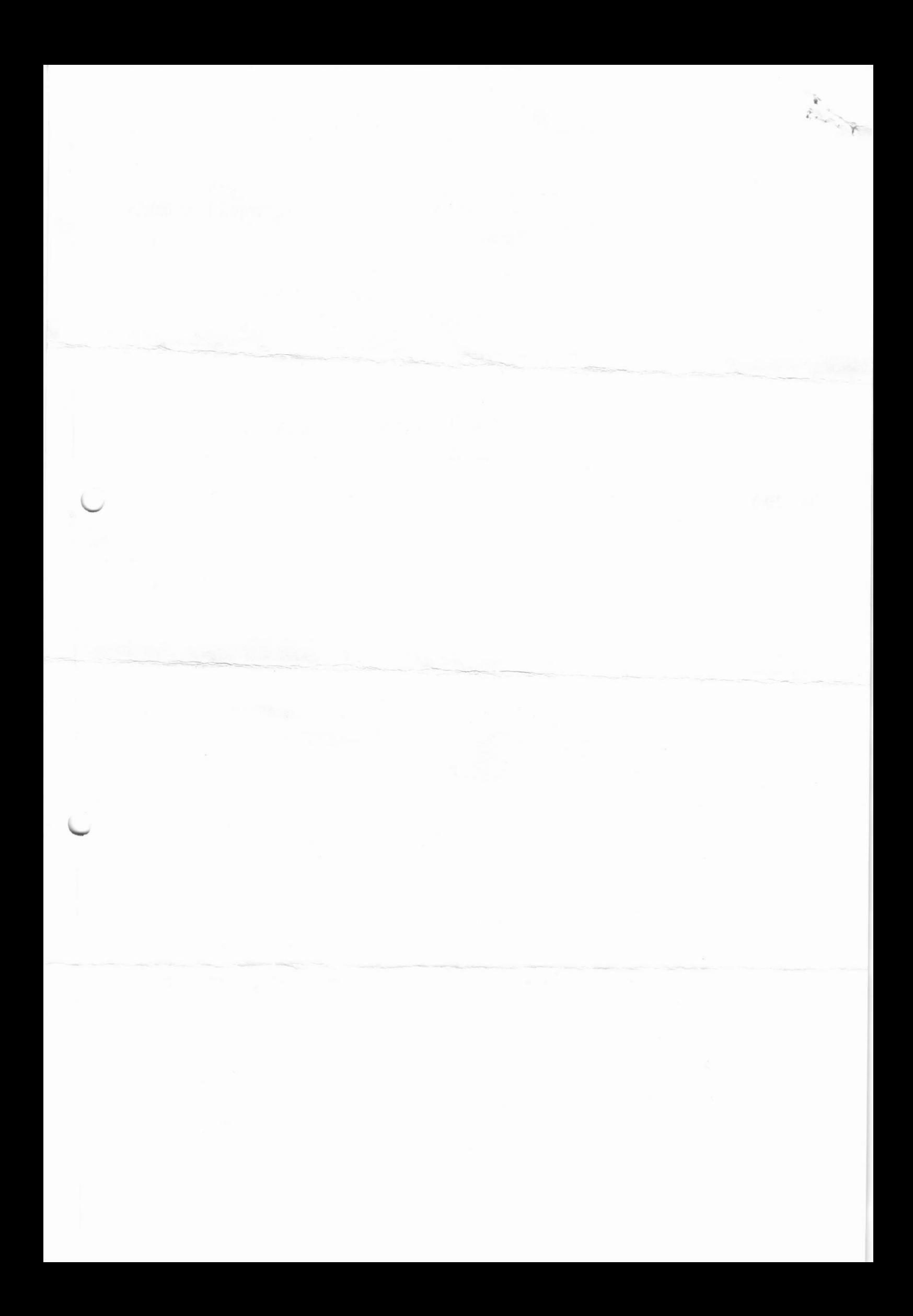

المسادة المكائسن الكهربائيسة وزارة التعليم العالى والبحث العلمي الصف: الثانـــــي / صباحــي الجامعــــــــة التقنيــــة الجنوبيــــة الزمـن: ثــــلاث ســـــاعـــات  $12019 / 11 / 7$ :التاريخ: 7/ 11 قســـم التقنيـــــــــات الكهربائيــــــة اسئلة الامتحان النهائي للعام الدراسي 2019/2018 نموذج رقم ( الدور بالهشالمست  $(1)$ ملاحظة؛ أجب عن جميع الأسئلة (لكل سوال 20 درجة/ لكل فرع 10 درجات) س1/ اجب عن فرعين فقط: ب) وضح مبدأ عمل مولدات التيار المستمر. جـ) مولدان تيار مستمر من النوع التوازي متماثلان يعملان على التوازي ليجهزا حمل كلي بتيار (A 000). إذا كانت ق.د.ك. للمولد الأول (V 490) وللمولد الثاني (V 480). احسب القدرة المجهزة من كل مولد إذا علمت ان مقاومة المنتج (2، 0.02) ومقاومة المجال (2، 40) لكل منهما.  $l^2$ س ما هو بادئ الحركة (Starter) في محركات التيار المستمر؟ وما الغرض من استخدامه؟ واشرح مع الرسم عمل  $\mathcal{O}$ بادئ الحركة اليدوي. ب) محرك تيار مستمر من النوع التوازي يغذي حمل قدرته (HP) عن الحمل الكامل ويدور بسرعة (.r.p.s) (16 r.p.s) موصول الى مصدر جهد (V 550). فاذا كانت كفاءة المحرك (91%) ومقاومة ملفات التوازي (275 2) ومقاومة المنتج (0.1 Ω) احسب المفقودات الحديدية والميكانيكية و عزم الدوران عند الحمل الكامل.  $\mu^3$ س أ) صنف المحولات الكهربائية بحسب تطبيقاتها واذكر استخدام كل نوع منها. ب) محول احادي الطور. قدرته (0.1MVA) ونسبة التحويل (4/20) يملك عناصر الدائرة المكافئة التالية ويغذي حمل (X2=0.75  $\Omega$ , X1=0.035  $\Omega$ , R1=0.015  $\Omega$ , R2=0.25  $\Omega$ , R0=500  $\Omega$ , X0= 150  $\Omega$  ) بقدرة (0.09MVA) عند جهد (2000V) و معامل قدرة (0.8lag) متأخر احسب معامل القدرة للملف الابتدائى.  $A_{\cup}$ س  $\Omega$ كيف يمكن حساب  $X_m,\,R_1,\,R_2$  في المحرك الحثي الأحادي الطور  $\mathcal{O}$ ب) محرك حثى ثلاثي الطور. ذو اربعة أقطاب يغذي من مصدر بتردد 50Hz احسب: السرعة التزامنية.  $\mathbf{I}$ تردد الجزء الدوار عند معامل انزلاق 0.04  $\Pi$ سرعة الدوران عند اللاحمل. **III**. تردد الجزء الدواء عند بدء الحركة. .IV

أ) وضح مع الرسم عملية ربط المولدات التزامنية على التوازي باستخدام جهاز التزامن. ب) مولد تزامني ثلاثي الاطوار له 16 قطب يجهز حمل بقدرة (10MVA) ويدور بسرعة (.375r.p.m) اذا علمت ان معامل اللف هو (0.96) والفيض المغناطيسي يساوي (0.03Wb) كم موصل يحتاج المولد ليعطي ق.د.ك. مقدار ها  $(2.655kV)$ 

((تمنياتنا لطلبتنا الأعزاء بالتوفيق والنجاح))

مدرس العادة م.م. زين الدين سعيد عبد الرحمن

 $1^{5}$ س

مہمہاکر از سالم عباس

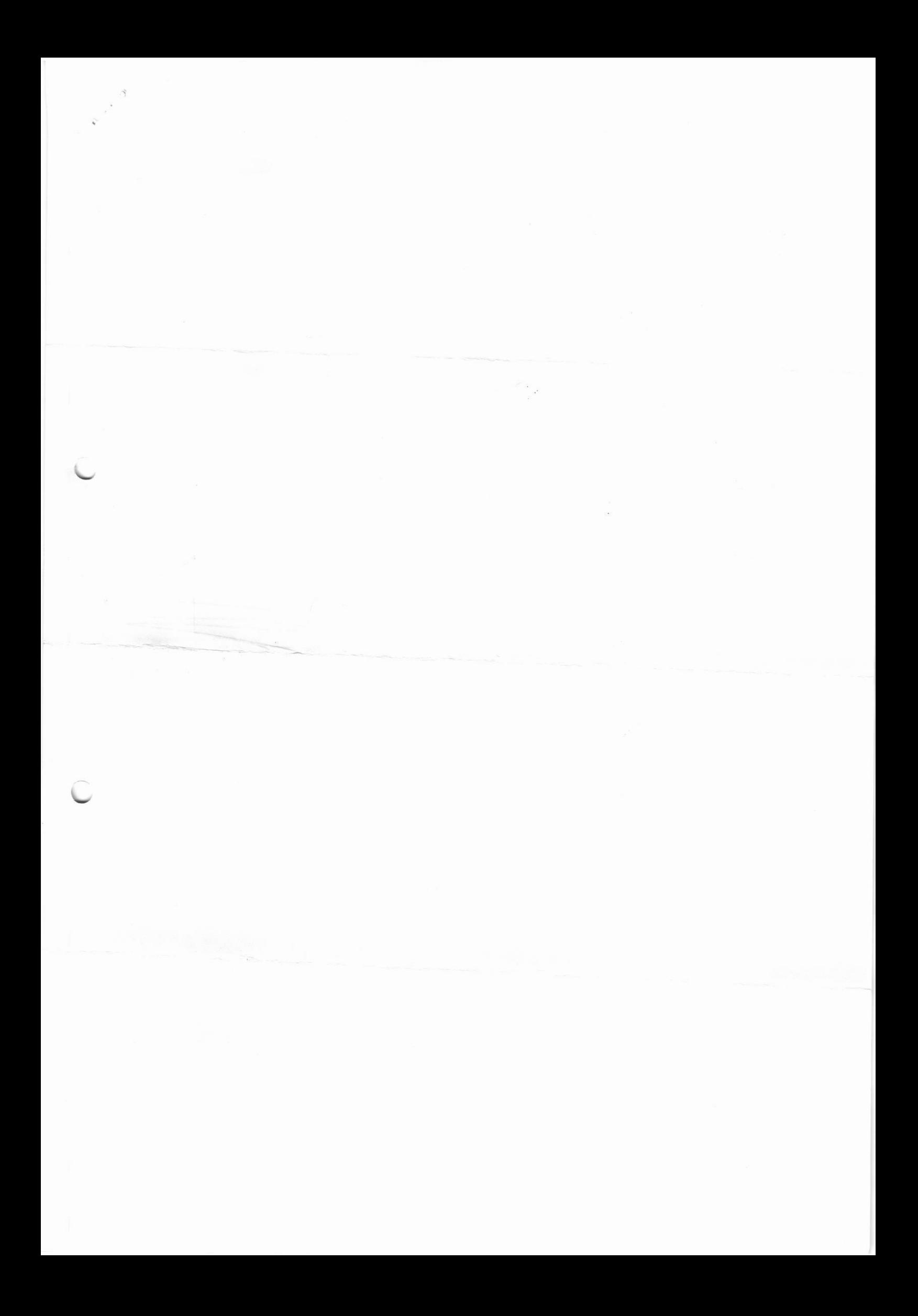

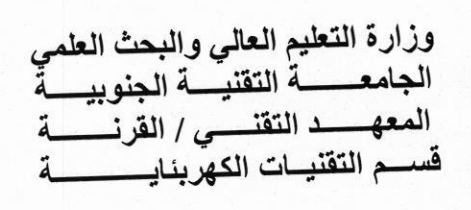

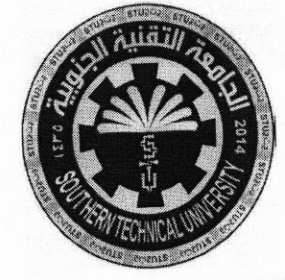

المسادة: تطبيقات الحاسوب الصف: الاول /صباحي<br>الزمـــن: ثلاث ساعات التاريخ: 14 / 11 / 2019

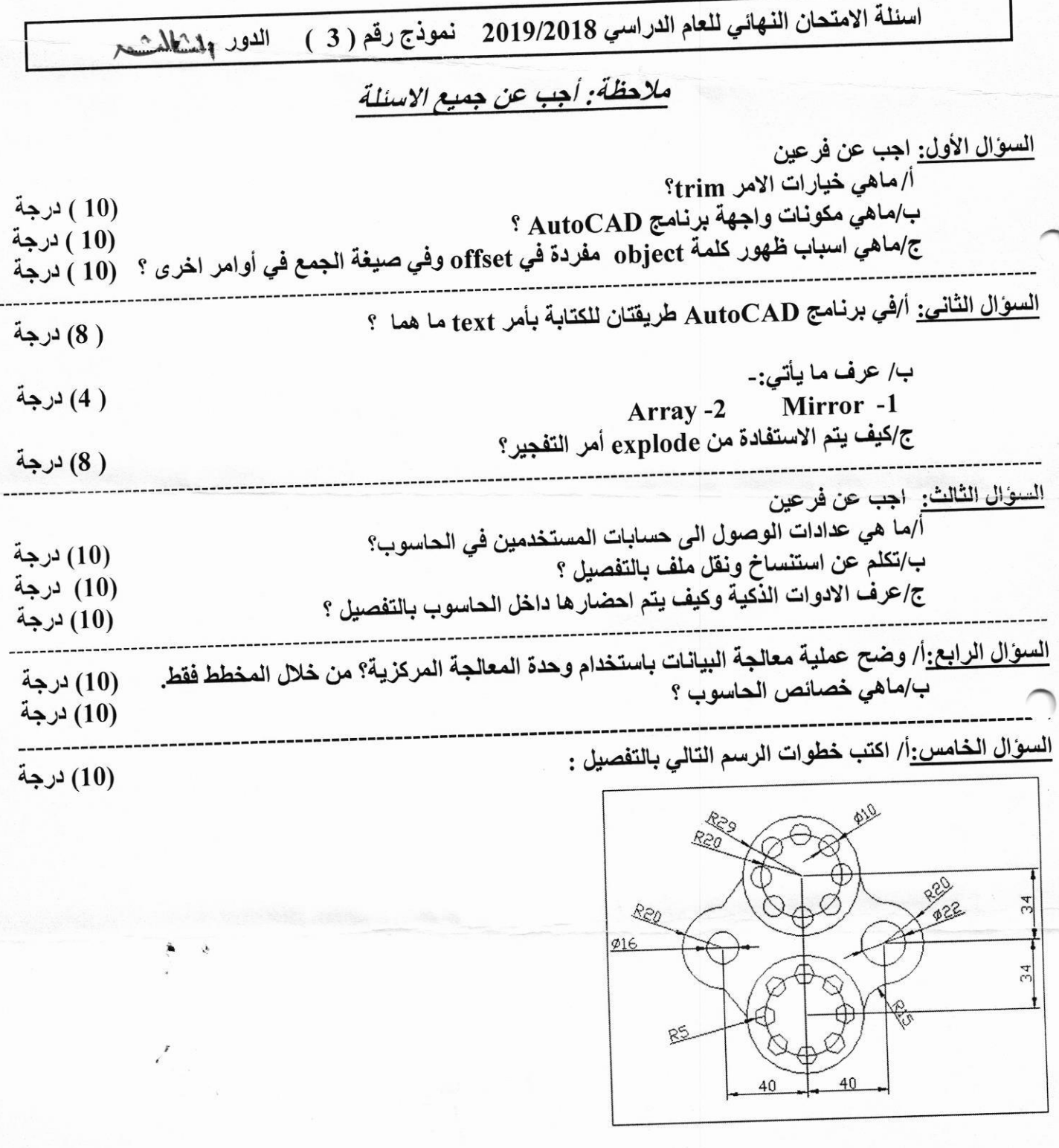

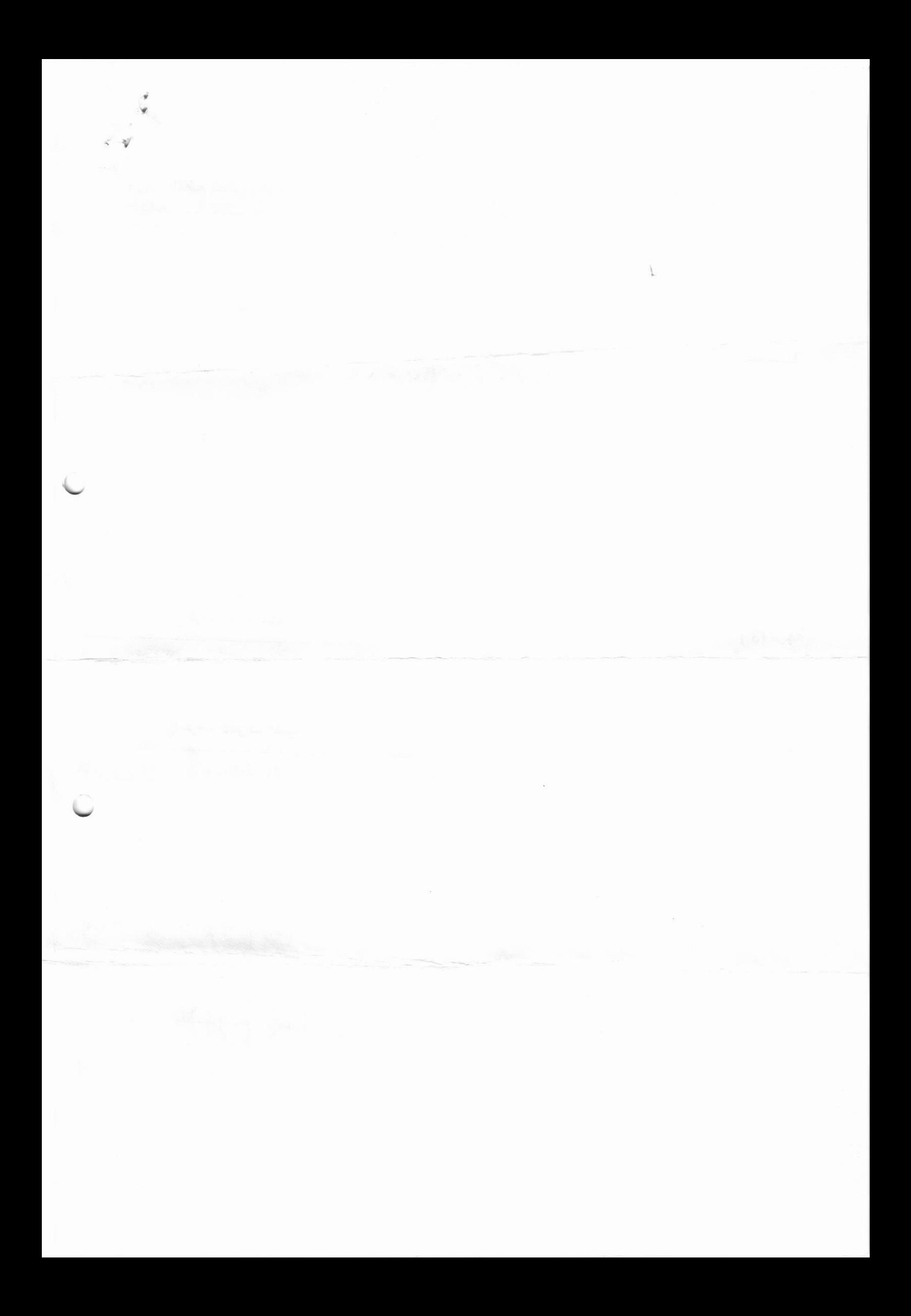

السوال الخامس:ب/ اكتب خطوات الرسم التالي بالتفصيل :

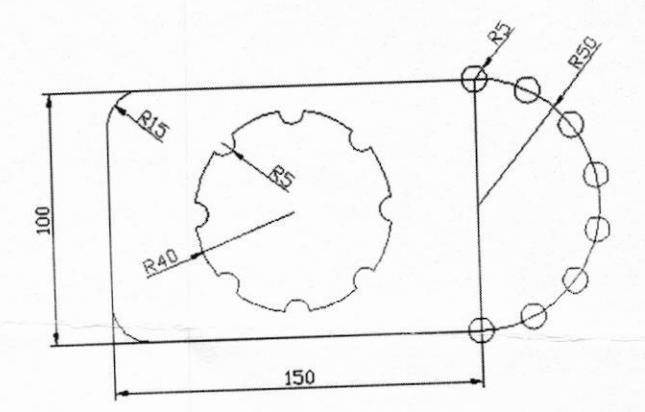

(10) درجة

((تمنياتنا لطلبتنا الأعزاء بالتوفيق والنجاح))

م.م. كرار سالم عباس

مدرس المكلفق .<br>نور صادق احمد

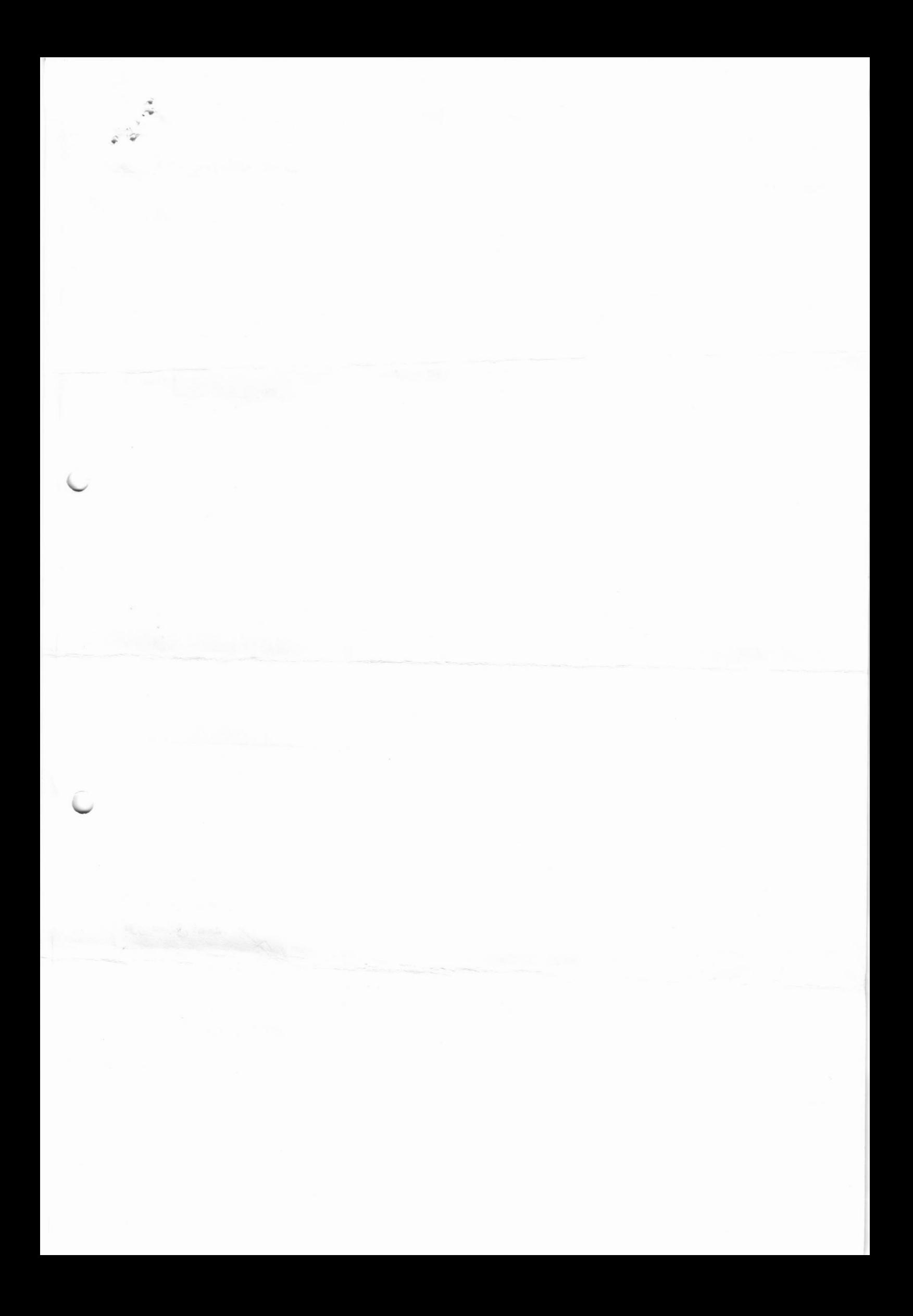

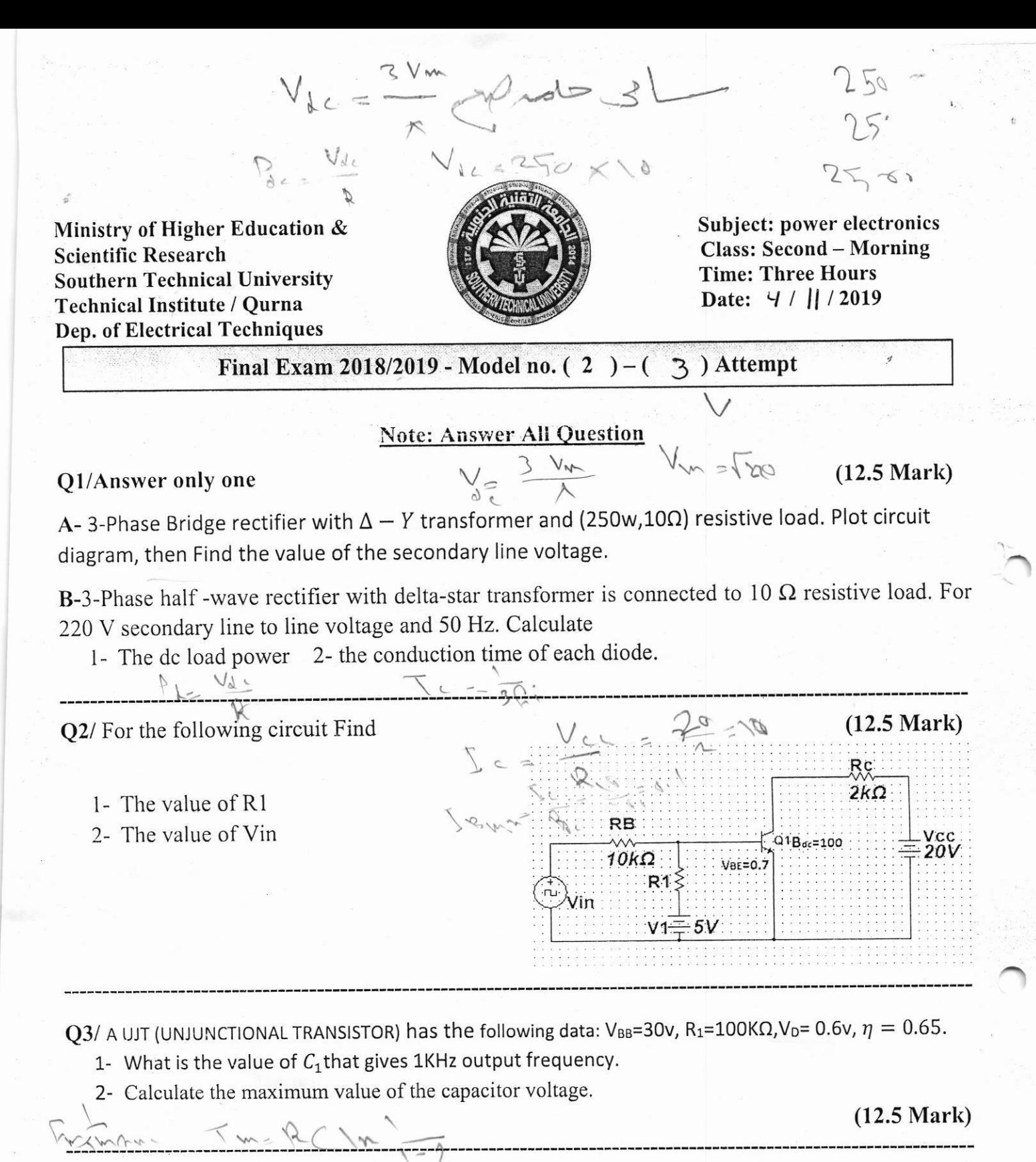

Q4/ For OP-AMP Signal Generation, fill the blank in the following in the table. (12.5 Mark)

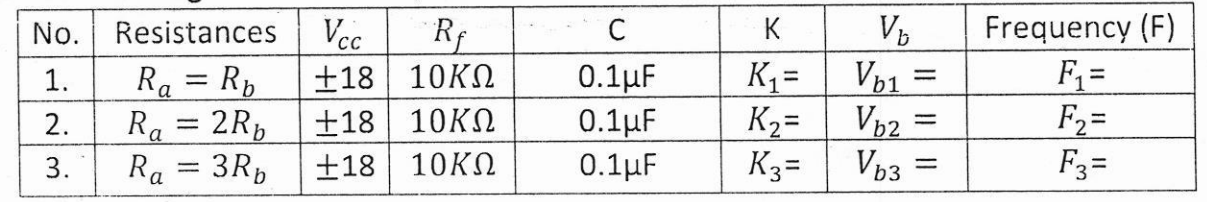

 $14.2 \frac{Rb}{Aa+Ar}$   $v_b = 14.4c$ 

Flip the paper

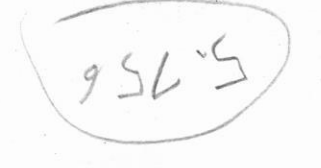

# Q5/ Answer the following

A- what are the different methods to turn on the thyristor?

B- what are the disadvantage of an SCR over mechanical switch?

C- Discuss the different between the diode and thyristor in details?

D- Represent the SUS thyristor by using 1) two transistor 2) three diode?

Q6/3-Phase half controlled rectifier is used to controlled [3240w] power of  $10\Omega$  dc load, for 400v line to line voltage. 1- Plot circuit diagram 2- Find the value of firing angle  $[\alpha]$ 

 $(12.5 \text{ Mark})$  $V_{d} = \frac{V_{w}}{R} (1 + \cos \theta)$ <br>  $V = \frac{V_{0}}{V_{0}} \frac{V_{0}}{V_{0}}$ <br>  $V = \frac{V_{0}}{V_{0}} \frac{V_{c}}{V_{c}}$ <br>  $V_{d} = \frac{V_{c}}{V_{c}} \frac{V_{c}}{V_{c}}$ 

A- Design parallel invertor of maximum frequency (F<sub>max</sub>= 400Hz) and supply ac load (120-watt, 240 volt) using 12-volt battery, ton = 3 x t off

**B**-thyristor step up chopper has the following data:  $V_s = 50v$ , chopping frequency = 250Hz,  $T_{off}$  =2msec Calculate  $V_o$ 

Q8 Thyristor AC Controllers with  $7\Omega$  resistive load is connected to ac voltage source  $v_{in} = 350sin315t$ , if the conduction time of each thyristor is (2.5msec), calculate the load power.

 $(12.5 \text{ Mark})$ 

 $(12.5 \text{ Mark})$ 

 $(12.5 \text{ Mark})$ 

ecturer

**BEST OF LUCK** 

raftment Head of de Karar Salim Abbas

39400

Abdulghafor Abdulghafar Abdulhameed

 $V_{d.c.}$   $\frac{p_{d.c.}}{\Lambda}$ 

 $P_{d}$ 

Ministry of Higher Education & **Scientific Research Southern Technical University** Technical Institute / Qurna **Dept. of Electrical Techniques** 

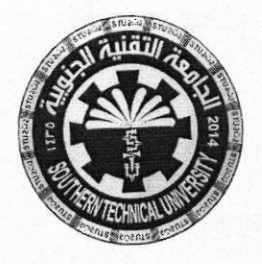

**Subject: Electrical circuit** Class:  $1<sup>st</sup>$  – Morning **Time: 3 Hours** Date:  $4 / 1 / 2019$ 

(15 Mark)

) Attempt Final Exam 2018/2019 - Model no. ( | ) – ( 3

# **Note: Answer All Questions**

Q1/ A) Find the input impedance  $Z_{in}$  if  $w = 50$  rad/sec ?

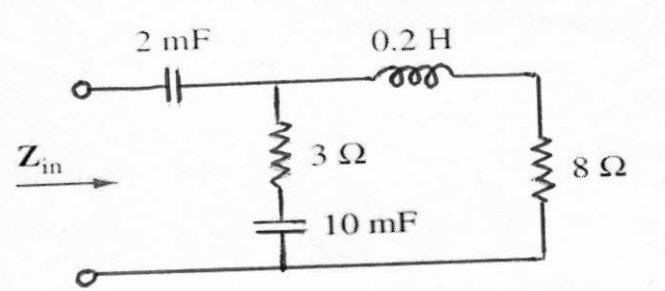

Q1/B) Determine the energy expended moving a charge of 50  $\mu$ C through a potential difference  $(5$  Mark) Q1/ C) The charge flowing through the imaginary surface is  $0.16$  C every 64 ms. Determine the  $(5$  Mark) current in amperes?

Q2/ Find the current through  $4-\Omega$  resistor using mesh analysis? (25 Mark)

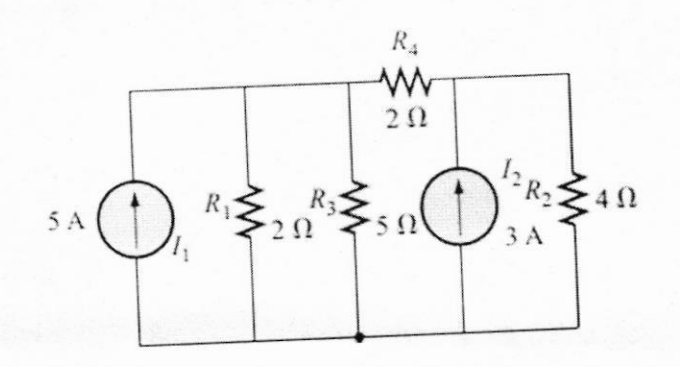

#### Q3/Choose two:

A) Given  $i_1(t) = 4 \cos(wt + 30)$  and  $i_2(t) = 5 \sin(wt - 20)$  find their sum ?  $(12.5 \text{ Mark})$ 

**B)** Find the Thévenin equivalent circuit for the shaded area. Then find the current through  $R_L$  for  $(12.5 \text{ Mark})$ values of  $(2,10, \text{and } 100 \Omega)$  ?

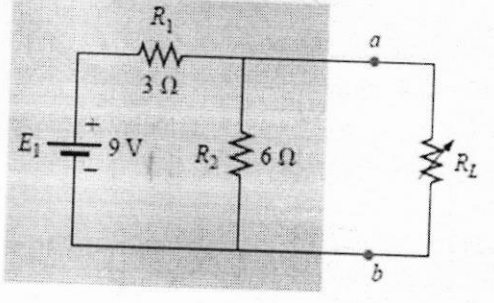

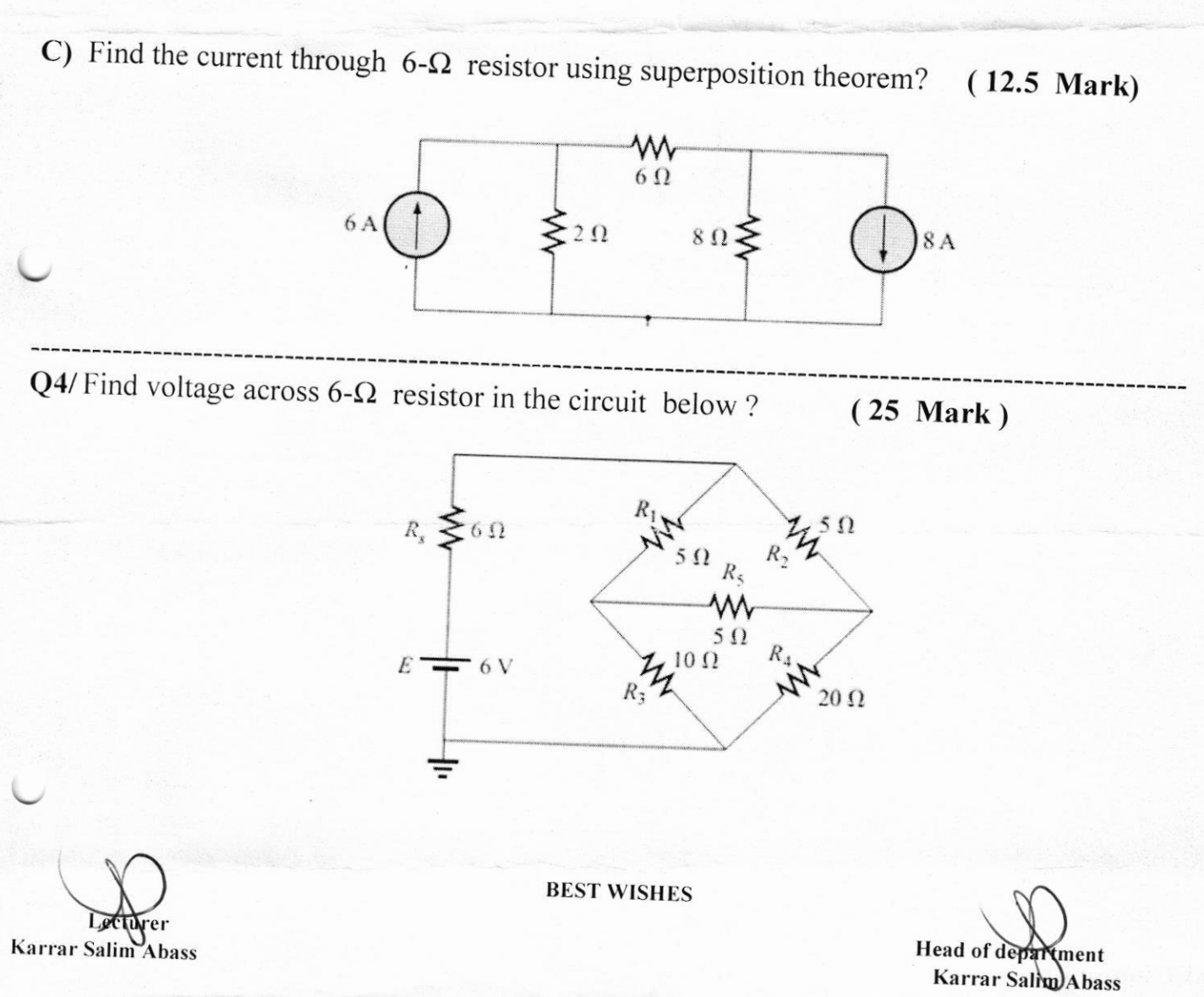

Ministry of Higher Education & **Scientific Research Southern Technical University** Technical Institute / Qurna Dep. of Electrical Techniques

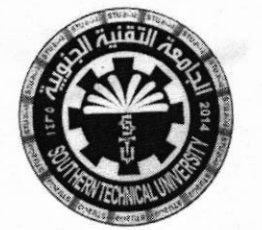

**Subject: power electronics Class: Second - Morning Time: Three Hours** Date: 4 / || / 2019

 $(12.5 \text{ Mark})$ 

Final Exam 2018/2019 - Model no.  $(2)$  –  $(3)$  Attempt

# **Note: Answer All Question**

# Q1/Answer only one

A-3-Phase Bridge rectifier with  $\Delta - Y$  transformer and (250w,10 $\Omega$ ) resistive load. Plot circuit diagram, then Find the value of the secondary line voltage.

B-3-Phase half-wave rectifier with delta-star transformer is connected to 10  $\Omega$  resistive load. For 220 V secondary line to line voltage and 50 Hz. Calculate

1- The dc load power 2- the conduction time of each diode.

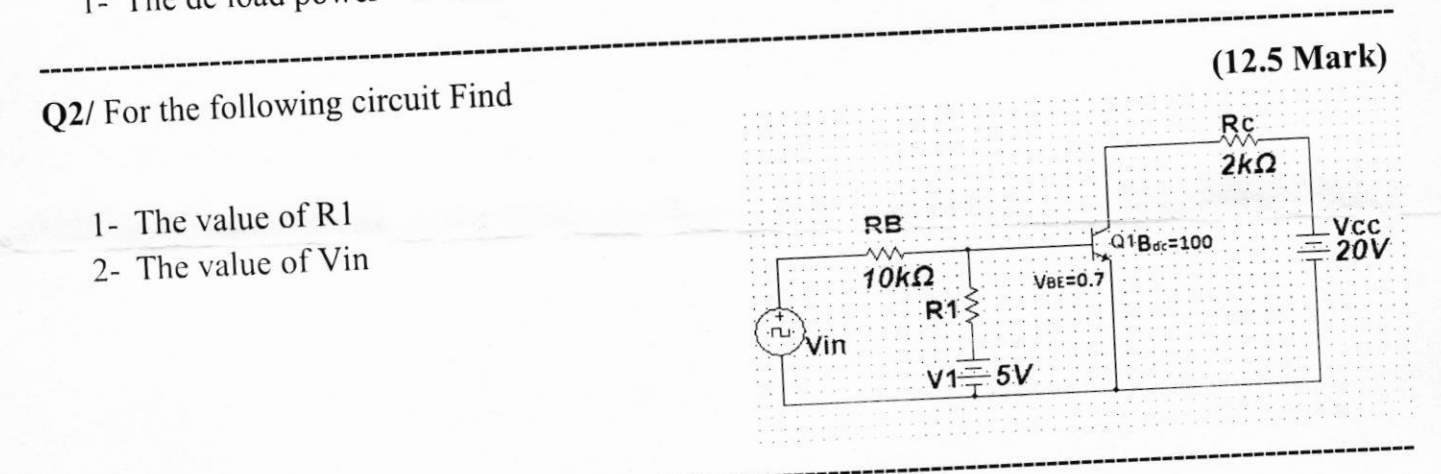

Q3/ A UJT (UNJUNCTIONAL TRANSISTOR) has the following data:  $V_{BB}$ =30v, R<sub>1</sub>=100K $\Omega$ , V<sub>D</sub>=0.6v,  $\eta = 0.65$ .

1- What is the value of  $C_1$ that gives 1KHz output frequency.

2- Calculate the maximum value of the capacitor voltage.

### $(12.5 \text{ Mark})$

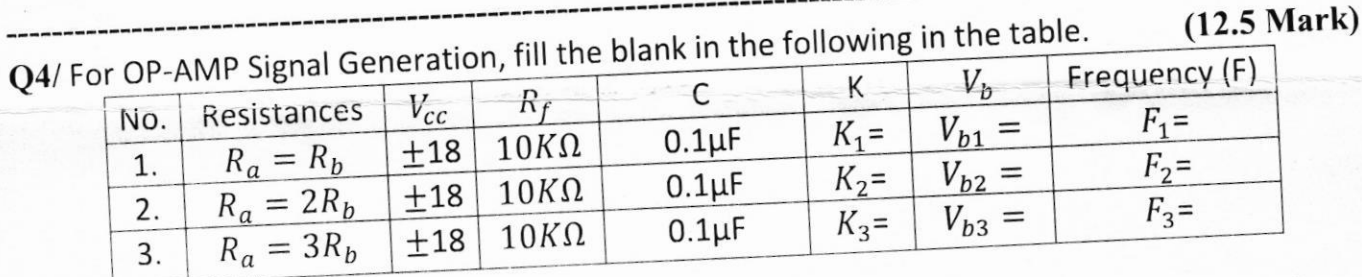

Flip the paper

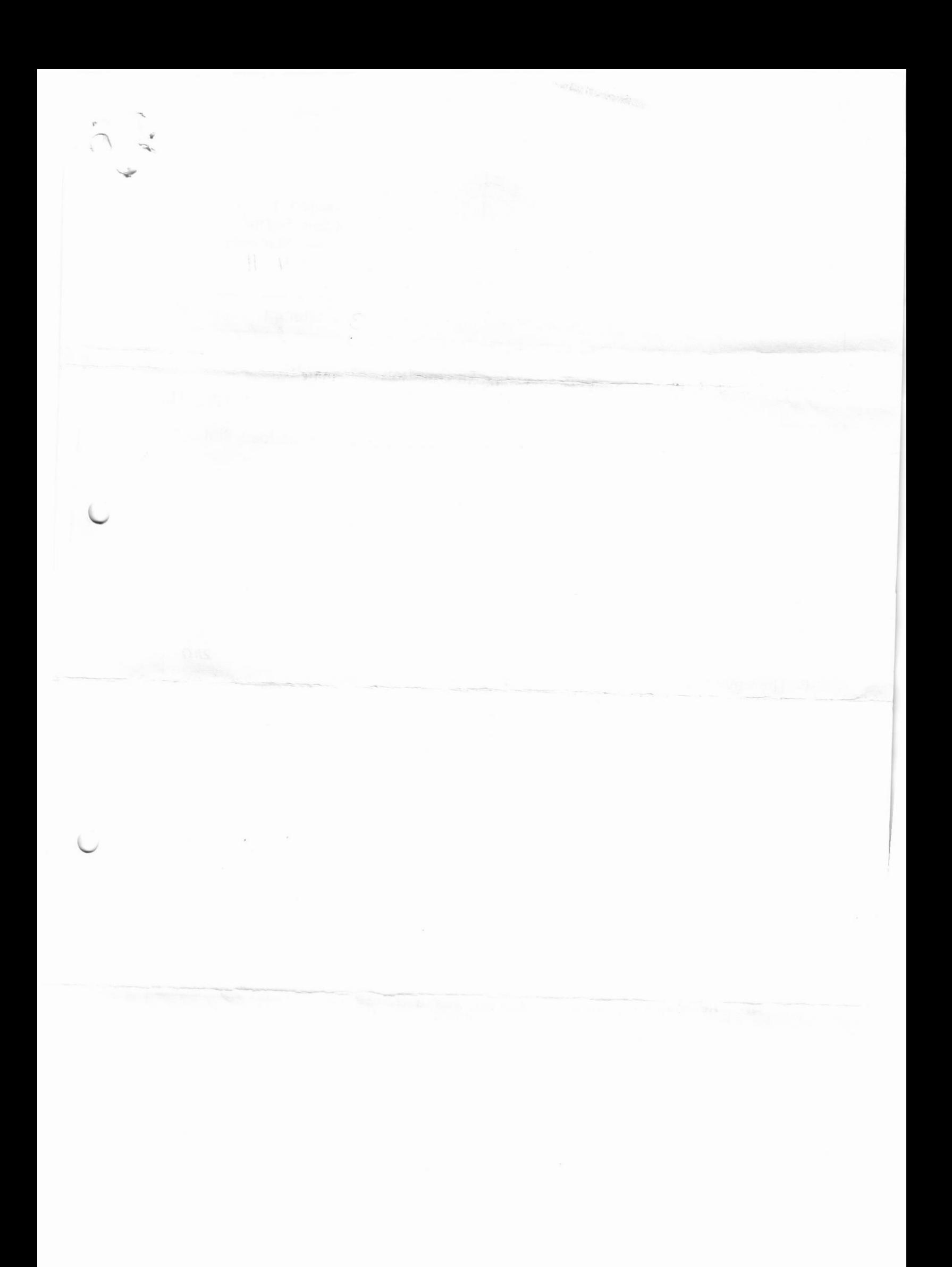

Q5/ Answer the following<br>A- what are the different methods to turn on the thyristor?

**B**- what are the disadvantage of an SCR over mechanical switch?<br>C- Discuss the different between the diode and thyristor in details?<br>**D**- Represent the SUS thyristor by using 1) two transistor 2) three diode?

Q6/3-Phase half controlled rectifier is used to controlled [3240w] power of  $10\Omega$  dc load, for 400v line to line voltage. 1- Plot circuit diagram 2- Find the value of firing angle [ $\alpha$ ] line to line voltage. 1- Plot circuit diagram 2- Find the value of firing angle  $[\alpha]$ 

(I2.5 Mark)

#### Q7/ Answer only one

(12.5 Mark)

A- Design parallel invertor of maximum frequency (F<sub>max</sub>= 400Hz) and supply ac load (120-watt<br>240 volt) using 12-volt battery to a 2 state of the same and supply ac load (120-watt 240 volt) using 12-volt battery,  $t_{on} = 3 \times t_{off}$ 

**B**- thyristor step up chopper has the following data:  $\overline{r}$  $T_{off}$  =2msec Calculate  $V_o$  $V_s$  =50v, chopping frequency = 250Hz,

**Q8** Thyristor 350sin315 AC t, Controllers if ontrollers with 7 $\Omega$  resistive load is connected to ac voltage source the conduction time of each thyristor is (2.5msec), calculate the load power.  $v_{in}$ 

(12.5 Mark)

rer

Abdulghafor Abdulghafar Abdulhameed

BEST OF LUCK

Head of department

Karar Salim Abbas

(12.5 Mark)

t

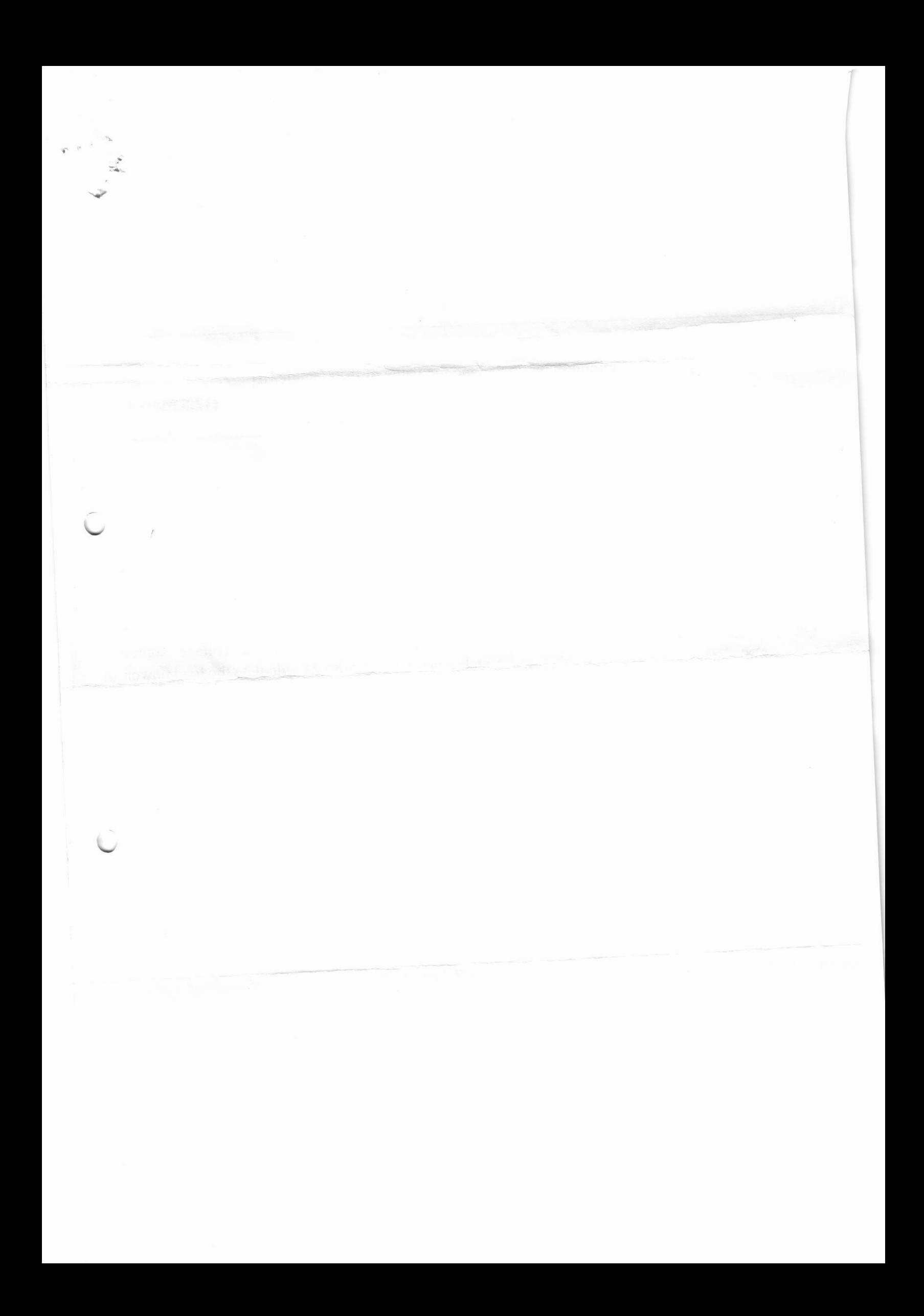